МУНИЦИПАЛЬНОЕ УЧРЕЖДЕНИЕ КУЛЬТУРЫ «ЦЕНТРАЛЬНАЯ РАЙОННАЯ БИБЛИОТЕКА БЕЛГОРОДСКОГО РАЙОНА»

МЕТОДИКО-БИБЛИОГРАФИЧЕСКИЙ ОТДЕЛ

# **МАТЕРИАЛЫ ВЫСТУПЛЕНИЙ УЧАСТНИКОВ ПРОЕКТА «СОЗДАНИЕ «ОНЛАЙН-ШКОЛЫ БИБЛИОТЕЧНОГО НАСТАВНИЧЕСТВА» НА ТЕРРИТОРИИ БЕЛГОРОДСКОГО РАЙОНА»**

ИНФОРМАЦИОННО-МЕТОДИЧЕСКИЙ СБОРНИК

МАЙСКИЙ 2022

**ББК 78 М 34**

> Ответственный за выпуск: Беловолова В.В.

**М 34** Материалы выступлений участников проекта «Создание «Онлайн-школы библиотечного наставничества» на территории Белгородского района» : информационно-методический сборник / Центральная библиотека Белгородского района, методико-библиографический отдел ; ответственный за выпуск В. В. Беловолова. – Майский, 2022. – 83 с.

В сборнике собраны статьи, написанные участниками проекта «Создание «Онлайн-школы библиотечного наставничества» на территории Белгородского района», реализованного в 2022 и 2023 гг. в муниципальном учреждении культуры «Центральная районная библиотека Белгородского района».

Статьи, вошедшие в сборник, затрагивают различные аспекты профессиональной библиотечной деятельности, подготовлены специалистами Центральной районной библиотеки, филиалами поселенческих библиотек. Данный сборник поможет в профессиональном становлении специалиста, познакомит с передовыми профессиональными теориями и практиками.

©МУК ЦБ Белгородского района

Оглавление *Троянский В.С.,* [«BibTok в ногу со временем» –](#page-3-0) о создании и [продвижении библиотечного аккаунта в молодежной среде TikTok](#page-3-0) ... 4 *Александрова А.Б.,* [«Идеи и их воплощение» по составлению](#page-6-0)  [проектной заявки в фонд президентских грантов на примере проекта](#page-6-0)  [«Головинская глубинка: краеведческий синопсис»................................](#page-6-0) 7 *Корнева О.И.,* [«Интересно о книгах: составление текса и структура](#page-19-0)  [библиографического обзора»..................................................................](#page-19-0) 20 *Пекшева Д.Д.,* [«Современные требования к оформлению и хранению](#page-26-0)  [документов»..............................................................................................](#page-26-0) 27 *Беловолова В.В.,* [«Мастер-класс как форма работы с пользователями»](#page-33-0) [....................................................................................................................](#page-33-0) 34 *Старикова С.В.,* [«Краеведческий туризм -](#page-39-0) как одно из направлений 40 [библиотечной работы».............................................................................](#page-39-1) 40 *Титова Н.А.,* [«Брендбук библиотеки»....................................................](#page-44-0) 45 [по созданию фирменного стиля библиотеки](#page-44-1) ......................................... 45 *Киреева Л.А.,* [Создание музейной экспозиции в библиотеке:](#page-52-0)  [систематизация и описание экспонатов](#page-52-0) ................................................. 53 *Афанасьева Н.В.,* [Формирование библиотечного фонда МУК ЦБ](#page-60-0)  Белгородского района [..............................................................................](#page-60-0) 61 *Шуваева М.А.,* [«RFID-технологии» о совершенствовании сервисов и](#page-71-0)  [методов обслуживания посетителей.......................................................](#page-71-0) 72 *Кучерова Н.Н.,* «Сервис Genially - [полная свобода воображению» о](#page-76-0)  [создании интерактивных виртуальных выставок из опыта работы](#page-76-0)  [филиала № 6 «Бессоновская поселенческая библиотека» МУК ЦБ](#page-76-0)  Белгородского района [..............................................................................](#page-76-0) 77

## <span id="page-3-0"></span>**«BibTok в ногу со временем» – о создании и продвижении библиотечного аккаунта в молодежной среде TikTok**

*Троянский В.С., программист отдела автоматизации библиотечных процессов МУК ЦБ Белгородского района*

Если описать Тик-Ток простым языком, то это приложение для создания коротких музыкальных клипов и обмена сообщениями. Такой формат идеально вписался в современную жизнь людей, когда они потребляют контент в основном с мобильных устройств. При этом пользователи все чаще предпочитают короткий контент, который удобно потреблять в любое время и в любом месте. Ролики в Тик-ток имеют хронометраж до минуты, но чаще всего снимаются 15 секундные видео. Главной особенностью приложения являются его алгоритмы, которые выборочно показывают видео широкой аудитории. Даже новичок за несколько месяцев регулярных съемок может набрать сотни тысяч просмотров и миллионную армию фанатов. Сегодня мы используем формат тик-ток роликов в социальной сети ВКонтакте.

Социальные сети рассматриваются библиотечным маркетингом, как интернет-сообщества или площадки общения, с помощью которых пользователи обмениваются информацией, объединяются в группы исходя из социально статуса, круга интересов, схожих целей, получают возможность поиска единомышленников.

Выделим четыре базовых функции библиотечных информационных ресурсов, присущие в полной мере и каналам соцмедиа:

1. привлечение новых пользователей и их мотивирование к чтению;

2. неформальная коммуникация с читателями и отработка механизмов обратной связи;

3. информирование подписчиков и их вовлечение в событийную активность;

4. самопрезентация библиотеки и вуза.

4

В наше время создание позитивного имиджа является одной из важнейших задач современной библиотеки. Благоприятный имидж помогает не только привлечь новых пользователей, но и обратить внимание молодёжи на библиотечные профессии, разрушить стереотипы о работе библиотекаря. Работа библиотеки в социальных сетях – необходимое направление деятельности в наши дни. Она помогает получить обратную связь от читателей, продвигать услуги, популяризировать книги, мероприятия и другие направления деятельности учреждения. Способствует общению пользователя с библиотекарями и друг с другом.

Постоянная работа в этом направлении может повысить эффективность деятельности библиотеки, сделать её более привлекательной для читателей (в том числе потенциальных), а также благодаря работе в режиме онлайн частично решить проблему невозможности личного посещения библиотеки пользователями, особенно актуальную в период карантинов.

Подача информации через тик-ток ролик отличается от информации на сайте и в других социальных сетях. Он характеризуется большей структурированностью и официальностью. Из него можно узнать информацию о библиотеке, её истории, структуре, услугах, новых поступлениях. Через тик-ток ролик делается уклон в подаче информации на развлекательный контент, рекламу, популяризацию фондов и чтения, общение с подписчиками.

Тик-ток ролики помогают ломать стереотипы о библиотеке и показывать её работу изнутри. Развлекательный контент – важная составляющая работы в социальных сетях.

Библиотека является не только просветительским, но и досуговым учреждением, поэтому необходимо показать разностороннюю деятельность библиотеки. Молодому поколению не хочется тратить свое время на просмотр долгих видеороликов и чтения больших текстов о работе библиотеки. Поэтому снимая короткие, но информативные тик-ток ролики работники библиотеки могут донести до молодежи важность посещения библиотеки, а также то, что современные библиотеки не являются просто хранилищем и книговыдачей.

При создании аккаунта в соцсетях необходимо указать максимально полную информацию о библиотеке, используя хештеги и ссылки на ресурсы, рассказывающие о работе библиотеки, услугах,

5

которые она оказывает. Основным условием продвижения тик-ток роликов является не только количество, выкладываемых в сеть тик-ток роликов, но и их качественное наполнение. А для привлечения молодежи эти ролики должны нести не только информационную составляющую, но и юмор. Нужно быть на одной волне с молодым поколением, понимать, что им интересно и нужно, чем их можно привлечь и при этом просветить.

#### **Литература**

1. Как продвигаться в TikTok?. – Текст : электронный // Habr : [сайт]. – 2006–2022. – URL: <https://habr.com/ru/post/527488/>(дата обращения: 02.06.2022).

2. Продвижение культурных проектов в эпоху гаджетов : методические рекомендации [Текст] / Мин-во культуры Респ. Крым, ГБУК РК «Крымская республиканская библиотека для молодежи» ; [сост. О. В. Ершова ; отв. за выпуск А. А. Подшивалова]. – Симферополь : ГБУК КРБДМ, 2021. – 38 с. – Текст : электронный. – URL: [http://krbm.ru/wp-content/uploads/2021/10/6.-Август-](http://krbm.ru/wp-content/uploads/2021/10/6.-Август-Продвижение-культурных-проектов-в-эпоху-гаджетов.pdf)[Продвижение-культурных-проектов-в-эпоху-гаджетов.pdf](http://krbm.ru/wp-content/uploads/2021/10/6.-Август-Продвижение-культурных-проектов-в-эпоху-гаджетов.pdf) (дата обращения: 02.06.2022).

3. Статус библиотеки в ВК. – Текст : электронный // Сборник фраз : коллекция популярных текстов со всего Интернета : [сайт]. – 2022. – URL: <https://sbornik-fraz.ru/statusy/status-biblioteki-v-vk.html> (дата обращения: 02.06.2022).

## <span id="page-6-0"></span>**«Идеи и их воплощение» по составлению проектной заявки в фонд президентских грантов на примере проекта «Головинская глубинка: краеведческий синопсис»**

*Александрова А.Б., методист ведущий методикобиблиографического отдела МУК ЦБ Белгородского района* 

Цель занятия: познакомиться с рекомендациями Президентского фонда (ПФ) по заполнению заявки на сайте Президентского фонда, подробно рассмотрим раздел «О проекте», поговорим о смысловых аспектах и технических аспектах его заполнения.

**Несколько вводных понятий по методике Президентского фонда:**

#### **Схема социального проектирования**

**Общая логика:** начинаем с чего? определить, кто наша целевая аудитория, понять и четко представить с кем и для кого мы работаем. Какая у ни проблема. Мы должны эту проблему изучить, понять причины проблему и понять, а чего мы хотим добиться в состоянии целевой группы благодаря реализации проекта. На какой результат мы рассчитываем. *[Рисунок 1.](#page-7-0)*

Первично для кого и только после этого мы планируем остальные аспекты проекта. Исходя из результата, прописываете цель проекта, исходя из причин проблемы мы формулируем задачи проекта, после этого к задачам подбираем мероприятия, далее команда партнеры и фиксируем уже бюджет проекта (раскладываем на средства гранта и софинансирование).

Работа это хоть и творческая, но вполне конкретная. Благодаря этой структуре проект становиться стройным, логически выстроенным.

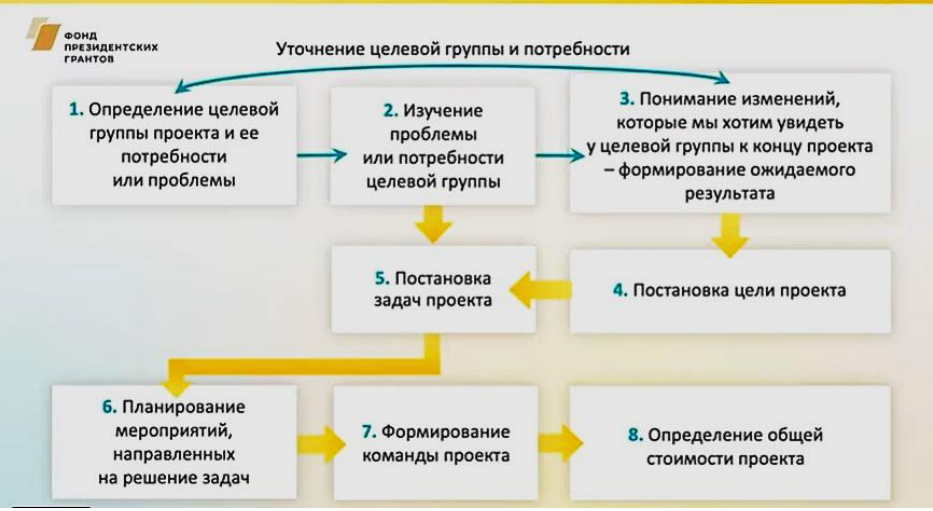

*Рисунок 1*

<span id="page-7-0"></span>Обращаем внимание, **что проект и заявка – это не одно и тоже**. **Проект** – система взаимосвязанных действий и мероприятий,

направленных на положительные изменения в жизни целевой группы. **Заявка** – представление проекта по форме конкретного

грантодателя. Т.е. если вы разработали качественный проект, вам не составит труда переложить его в нужную форму.

#### **Базовая логика представления проекта на конкурс:**

1. Разрабатываем качественный проект по методике социального проектирования.

2. После этого, изучить критерии оценки заявки для экспертов. (Понять, как эксперты будут оценивать вашу заявку, с какой вообще стороны они подойдут к тому, что вы в заявке представили).

- 3. Далее, готовим заявку, с учетом критериев.
- 4. Получаем грант на реализацию проекта. *[Рисунок](#page-8-0)* 2.

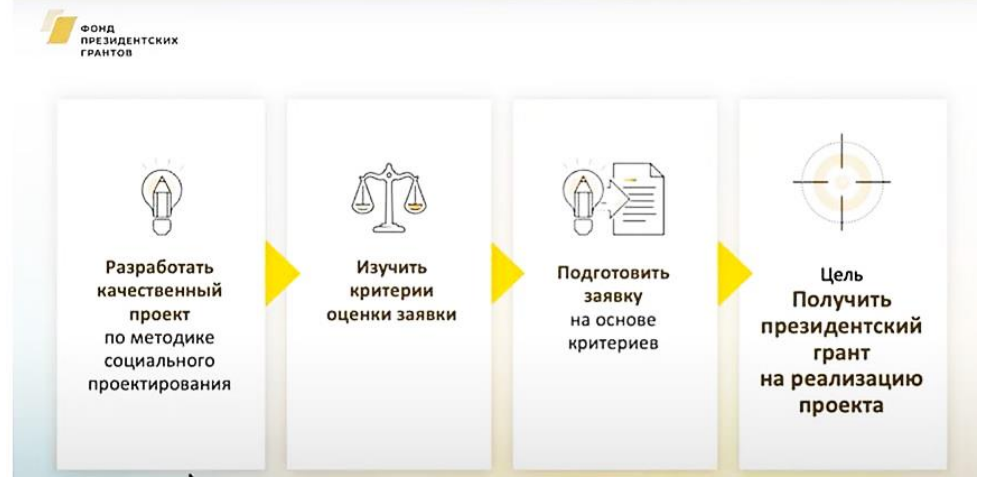

*Рисунок 2*

<span id="page-8-0"></span>Перейдем конкретно к заполнению полей проектной заявки, которые выстроены иначе.

#### **Раздел «О проекте» - это базовая история.**

С этого раздела начинается заполнение заявки и с этого же раздела эксперты, оценивающие заявку, начинают знакомиться с проектом, представленным на конкурс. *[Рисунок 3.](#page-8-1)*

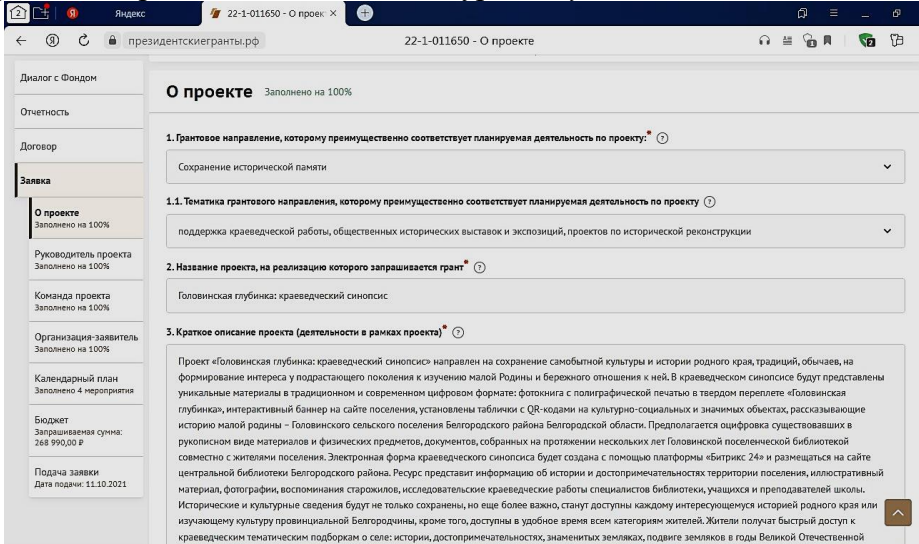

<span id="page-8-1"></span>*Рисунок 3*

Конкретная заявка.

1. Грантовое направление – необходимо выбрать направление, которому преимущественно соответствует заявка. 11 грантовых направлений – сигментов (ранее было 13, 2 перешли в дочернюю организацию Президенский Фонд культурных инициатив (ПФКИ). От направления зависит состав экспертов, которые будут рассматривать, профессионалы в какой сфере.

1.1. Тематика грантового направления, которому преимущественно соответствует планируемая деятельность по проекту

Эксперт, рассматривая далее Актуальность проекта обращает внимание на соответствие выбранному грантовому направлению. И обращаем ваше внимание, что эксперт может понизить баллы, если проект не соответствует грантовому направлению, т.е. организация планирует заниматься совершенно не тем, что заявлено в поле 1.

2. Название проекта поменять нельзя, название это, что-то вроде бренда. Название будет вас сопровождать на протяжении всего периода реализации проекта. Заполняется без кавычек, с большой буквы. Не допустимы ошибки или опечатки при написании названия, по многим причинам и в том числе, проекты частично доступны СМИ, освещаются в печатных и электронных изданиях, и получается некрасивая история, если есть ошибки.

К названию нужно подходить внимательно, с одной стороны, оно должно быть простым и понятным, с другой стороны ярко отражать суть проекта, быть относительно простым и выделить наш проект из числа других проектов, реализуемых в этом направлении, т.е. быть максимально сфокусированным.

3. Краткое описание проекта.

Это своеобразное резюме проекта, оно должно максимально емко представить наш проект. Обозначить нашу целевую группу, описать кто эти люди, какая у них отличительная особенность, почему, по какому принципу они выделены. *[Рисунок 4.](#page-10-0)*

10

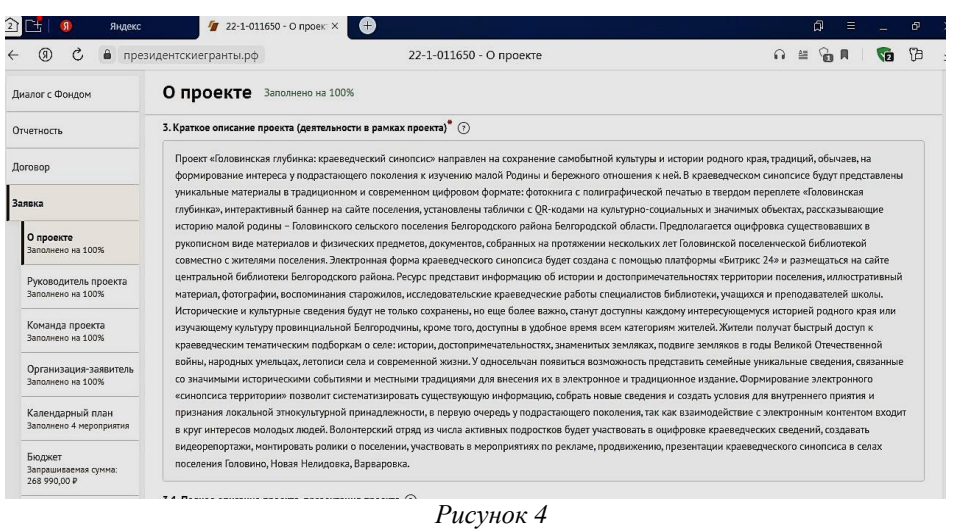

<span id="page-10-0"></span>Без огромного количества нюансов, но указать где живет целевая группа, сколько этих людей, в чем их проблема, что у них не так. Именно сфокусироваться и далее

И далее, что будет происходить, что собственно кратко и емко сформулируете основные вехи, к какому результату вы должны прийти. И идеально для самопроверки уже на этом этапе посмотреть и сравнить соотношение количество людей, проблему и результат. Это уже даст представление о логике проекта.

Описание должно быть реально краткое. Структура текста: 5-10 предложений, если не получается, то необходимо еще подумать, указать способ решения и что в результате получит целевая группа по итогам реализации проекта.

И далее все указанные аспекты разворачиваются в других разделах.

Смотрим пример. Обозначена ли целевая группа, что не так?, что будет происходить?, что получиться?

Пример, если хочу сделать что-то и для конкретной категории это неправильно, слишком кратко.

3.1. Полное описание проекта, презентация проекта

Дополнительно приложить Диаграмму Ганта, раскрыть детали, привести по вашему желанию, статьи, упоминания. Коммерческие предложения, исследования, отзывы родителей, детей, материалы должны относиться к проекту, дополнять его.

С позиции эксперта важно понять в каком месте заявки нужно открыть эти дополнительные материалы. В тексте описания «О проекте» есть ссылка см раздел и исследование. Это помогает показать и проработанность темы, и логику выстраивает и нас. *[Рисунок 5.](#page-11-0)*

Презентация проекта, визуализирует, что вы хотите сделать, возможно еще раз посмотреть на логику.

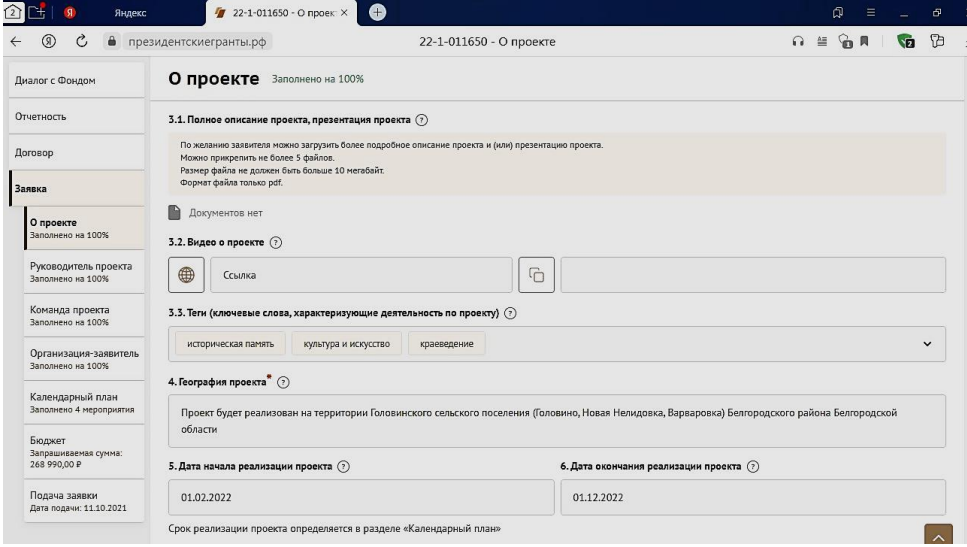

*Рисунок 5*

3.2. Видео о проекте рекомендуется!

<span id="page-11-0"></span>3.3. Теги раскрывают направления и какие проблемы решаются, важно для Фонда, делаются выборки.

4. География проекта

Это то место, где будет реализовываться проект, или то место, где находиться наша Целевая группа проекта. Плохой пример, Белгородская область Белгородский район и точка. С точки зрения Географии не просто перечислить населенные пункты, а творческим текстом написать где именно располагается наша целевая группа и почему объединены эти территории, пример, может быть, где находятся модельные библиотеки МУК ЦБ Белгородского района.

В онлайн проектах, нужно указать штаб-квартиру (место трансляции) и указать, что смотреть будет не тот, кто захочет, а продумать и описать, как ваша целевая группа узнает о проекте и как она будет принимать участие в мероприятиях.

Проверить откуда целевая группа и география проекта не должна противоречить Уставу организации.

Важно, География проекта должна сочетаться не только с Календарным планом, но и с Бюджетом.

5. Дата начала и Дата окончания проекта

Заполняется автоматически из Календарного плана, исключает ошибки при планировании.

Напомним, что Стандартный проект до 18 месяцев, Долгосрочный проект 36 месяцев (по направлениям: Развитие гражданского общества и Поддержка проектов в области образования и просвещения)

6. Целевые группы проекта

Это важнейшая история, рекомендует ФП грантов выбирать 1 целевую группу, проблему которой проект решает. Указанной целевой группы должны соответствовать Цель, задачи, мероприятии и в целом, вся логика проекта строиться вокруг одной целевой группы. В Кратком описание проекта также должна быть четко прописана. *[Рисунок 6.](#page-12-0)*

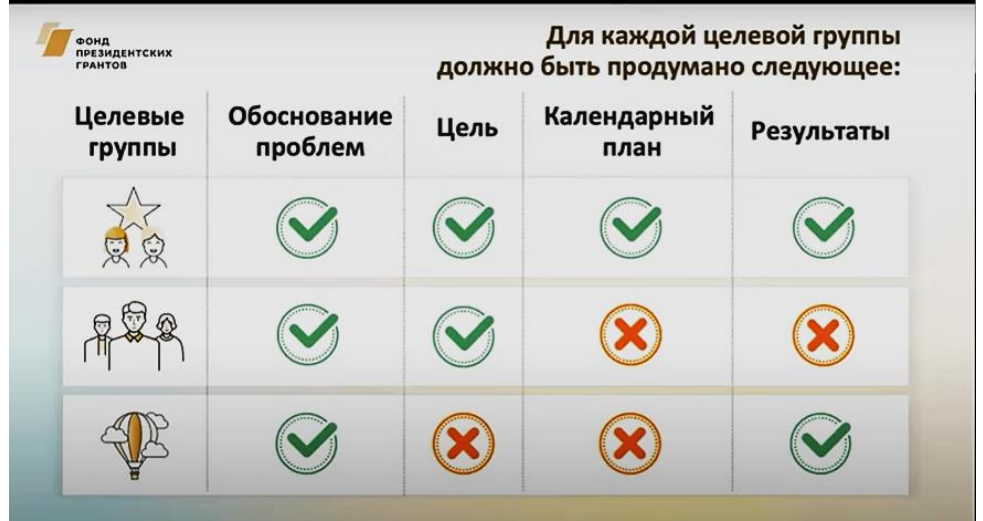

*Рисунок 6*

<span id="page-12-0"></span>Плохой пример, Дети, Подростки, Взрослые – размыто, не понятно, получается, что все.

Если указаны две целевые группы, то необходимо указать по какому принципу они объединены, и каким образом, их проблема совпадает, прописать во всех разделах Заявки по двум целевым группа и в Календарном плане, и в Целях, и в Задачах и других.

Если это не так, то абсолютно не понятно, чью проблему мы решаем.

Рекомендовано Фондом вникнуть и выявить 1 целевую группу.

7. Описание проблемы целевой группы, обоснование социальной значимости.

Базовый пункт. Напомним, что этой темы мы кратко касаемся в разделе 1 Краткое описание проекта. Здесь мы раскрываем эту проблему и это с точки зрения социального проектирования – это условно половина успеха проекта. Потому что понятно для кого мы делаем НАШ ПРОЕКТ, какую проблему целевой группы или какую потребность мы закрываем, и каких конкретных изменений в жизни целевой группы хотим достигнуть*. [Рисунок 7.](#page-13-0)*

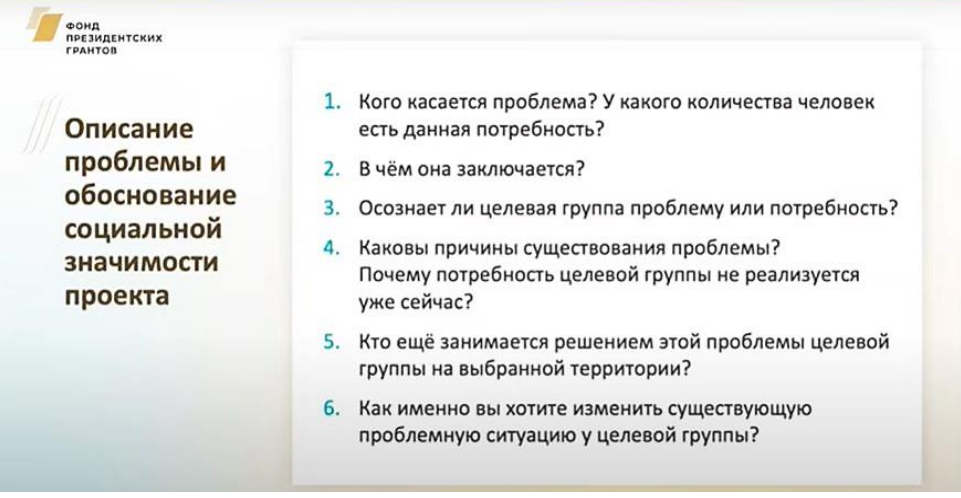

*Рисунок 7*

<span id="page-13-0"></span>Цель проблемы должна отвечать проблеме. Задачи проекта должны отвечать причинам проблемы. Все это мы должны прописать здесь.

В этом разделе описать все с цифрами, с данными, результаты исследования, легко доказать цифрами и статистикой. *[Рисунок 8.](#page-14-0)*

| Диалог с Фондом                                                                                                    | О проекте Заполнено на 100%                                                                                                    |  |  |  |  |
|----------------------------------------------------------------------------------------------------|----------------------------------------------------------------------------------------------------|--|--|--|--|
| Отчетность                                                                                                    | 7. Целевые группы проекта (?)                                                                                                    |  |  |  |  |
| Договор                                                                                                    | Жители Головинского сельского поселения Белгородского района Белгородской области                                                                                                    |  |  |  |  |
| Заявка                                                                                                    | 8. Описание проблемы целевой группы, обоснование социальной значимости проекта" (?)                                                                                                    |  |  |  |  |
| О проекте<br>Заполнено на 100%                                                                                                    | Упоминание о территории, на которой в настоящее время располагается Головинское сельское поселение, встречается в литературе и связано с 18 веком,<br>отражает культурное наследие региона и страны в целом. Проблемой, которую призван решить проект является сохранение культурного наследия, т.к. на<br>современном этапе собранные более 10 лет назад библиотекой и местными жителями материалы - уникальные исторические сведения находятся в не<br>оцифрованном виде и без должного к ним внимания могут быть потеряны. В поселении проживает 1980 человек. Проведенное анкетирование показало, что из<br>200 реципиентов 35% незнакомы с местными краеведческими сведениями; 30 % проявили заинтересованность и желание содействовать сохранению<br>исторических и культурных сведений, в том числе 25% подростков и молодых людей выразили желание безвозмездно помогать библиотеке в сборе и обработке<br>краеведческой информации: интервьюировании, создании видеороликов, мини-экскурсий, обработке фото, OR-кодировании. Результаты анализа анкетирования<br>подвигли сотрудников Головинской поселенческой библиотеки к принятию решения о реализации проекта по оцифровке и сохранению сведений об уникальной<br>культуре, традициях и обычаях жителей сел Головино, Новая Нелидовка, Варваровка Головинского поселения Белгородского района Белгородской области. По<br>собственной инициативе, уже более 15 лет, местные жители и организации передают в библиотеку краеведческие сведения. Специалисты библиотеки сохраняют<br>их и самостоятельно собирают материалы об истории села, знаменитых земляках, фиксируют важные события, связанные с историей и культурой поселения,<br>местные обычаи, легенды. Однако привычный ранее формат сбора (папки, альбомы, фото, вырезки из газет и др.) частично устарел и не может быть |  |  |  |  |
| Руководитель проекта<br>Заполнено на 100%                                                                                                   |                                                                                                    |  |  |  |  |
| Команда проекта<br>Заполнено на 100%                                                                                                    |                                                                                                    |  |  |  |  |
|                                                                                                    |                                                                                                    |  |  |  |  |
|                                                                                                    |                                                                                                    |  |  |  |  |
|                                                                                                    |                                                                                                    |  |  |  |  |
| Организация-заявитель<br>Заполнено на 100%<br>Календарный план<br>Заполнено 4 мероприятия<br>Бюджет<br>Запрашиваемая сумма:<br>268 990,00 P | широкодоступен, так как не представлен в сети интернет. В настоящее время у большинства населения сформирована привычка быстро, мобильно получать<br>информацию об объектах и предметах, привлекает людей, и особенно подрастающее поколение, доступ к информации с помощью интернет-программ и<br>приложений. Безусловно, доступ к краткой и развернутой информации об объектах поселения с использованием современной навигации, связанной с QR-кодами<br>на основе быстрого отклика сделает для подрастающего поколения процесс изучения истории и культуры села современным, интересным, привлечет подростков                                                                                                    |  |  |  |  |

*Рисунок 8*

<span id="page-14-0"></span>Показываем не только причины остроты проблемы, но и обозначить свое место в решении этой проблемы, и показать, кто еще занимается этой проблемой и усилий тех организаций не хватает. Посмотрим пример, целевую группу, глубину и остроту, Причины проблемы есть, описаны ли они у целевой группы? Описаны ли последствия, что будет, если не решать эту проблему.

8.1. Материалы, подтверждающие описание проблемы.

Исследования могут быть и не сторонние, а именно наши анкетирование, тестирование собственное. Именно этот раздел помогает раскрыть уровень погружения автора в проблему и демонстрирует насколько мы умеем взаимодействовать с целевой группой, насколько автор владеет цифрами и данными, дополнительные материалы иначе это не проект, а ИДЕЯ, не доработанная до проекта. К сожалению ИДЕИ НЕ ПОДДЕРЖИВАЮТСЯ.

9. Цель проекта

Типичная ошибка, цель не может быть достигнута за период реализации проекта.

Цель должна быть достижима, решать проблему целевой группы и как мы измерим результаты.

Один проект – одна ЦЕЛЬ. Решить проблему с помощью какихто понятных способов решения проблемы.

10. Результаты Количественные и качественные показатели проекта

Автоматически в левую колонку попадает Целевая Группа, это сделано Фондом умышленно, чтобы мы видели результат насколько соотноситься с нашей целевой группе. Это всегда решение проблемы целевой группы или закрытие потребности целевой группы.

Количественные результаты: результат отражает у какого количества людей произошли изменения. Описание лучше начинать со слова Количество … целевых групп – детей, подростков или и какие изменения запланированы.

Качественные результаты: это как раз именно какие это изменения.

Формулируем в соотношении с целью проекта. Например, не просто Дети прошли курс, а прописать чему дети научились.

Рекомендуется, если прописаны способы, которыми результаты будут измерены.

Пример рассмотрим. Много показателей и явно не все относятся к целевой группе. *Ошибка! Источник ссылки не найден. – 10.*

Можно совершенствоваться

| Диалог с Фондом                                | О проекте Заполнено на 100%                                                                                                    |                                                                                                    |          |                                                                                                    |  |  |
|------------------------------------------------|----------------------------------------------------------------------------------------------------|----------------------------------------------------------------------------------------------------|----------|----------------------------------------------------------------------------------------------------|--|--|
| Отчетность                                     | 9. Цель проекта" (?)                                                                                                    |                                                                                                    |          |                                                                                                    |  |  |
| Договор                                        | Сохранить и представить для широкого доступа уникальную историю, культуру и традиции жителей Головинского сельского поселения Белгородского района<br>Белгородской области посредством создания краеведческого синопсиса «Головинская глубинка» в формате электронной версии, представленной в сети интернет |                                                                                                    |          |                                                                                                    |  |  |
| Заявка                                         | и печатного издания.                                                                                                    |                                                                                                    |          |                                                                                                    |  |  |
| О проекте                                      | 10. Ожидаемые результаты проекта (?)                                                                                                    |                                                                                                    |          |                                                                                                    |  |  |
| Заполнено на 100%                              | Целевые группы                                                                                                    | Количественные результаты                                                                                     |          | Качественные результаты и способы их измерения                                                                                                    |  |  |
| Руководитель проекта<br>Заполнено на 100%      |                                                                                                    | Наименование показателя                                                                                       | Значение |                                                                                                    |  |  |
| Команда проекта<br>Заполнено на 100%           | Жители Головинского сельского<br>поселения Белгородского района<br>Белгородской области                                                                                                    | Количество экземпляров изданной<br>фотокниги:                                                                 | 100      | После реализации проекта, предоставленные жителями и<br>организациями поселения краеведческие материалы, будут<br>оцифрованы, систематизированы, в форме краеведческого                          |  |  |
| Организация-заявитель<br>Заполнено на 100%     |                                                                                                    | Количество статей, посвященных<br>реализации проекта:                                                         | 10       | синопсиса «Головинская глубинка» представлены в сети<br>интернет (на сайте поселения) и изданы печатным изданием.<br>Жители поселения смогут с помощью установленных табличек                    |  |  |
| Календарный план<br>Заполнено 4 мероприятия    |                                                                                                    |                                                                                                    |          | с OR-кодами, знакомиться с краткой и развернутой                                                                                                    |  |  |
| Бюджет<br>Запрашиваемая сумма:<br>268 990,00 P |                                                                                                    | Проведены встречи актива<br>волонтерского отряда и активных<br>местных жителей.<br>заинтересованных в сборе и | 5        | информации об объектах поселения. Созданы условия для<br>подрастающего поколения и неравнодушных взрослых<br>жителей к содействию в изучении и сохранении богатой<br>истории и местной культуры. |  |  |
| Подача заявки<br>Дата подачи: 11.10.2021       |                                                                                                    | сохранении:                                                                                                   |          |                                                                                                    |  |  |
|                                                |                                                                                                    | Создан волонтерский отряд из                                                                                  | 15       |                                                                                                    |  |  |

*Рисунок 9*

11. Задачи проекта

Задачи – это шаги по устранению причин проблемы проекта. То есть сформулированы проблемы, поняли причины*. [Рисунок 10.](#page-16-0)*

Устранение причин проблемы. Задачи, это не мероприятия, это более широкое понятие. В задача пишем ШАГ к РЕШЕНИЮ ПРОБЛЕМЫ.

Каждой задаче соответствует комплекс мероприятий, комплекс действий, которые мы прописываем в Календарном плане.

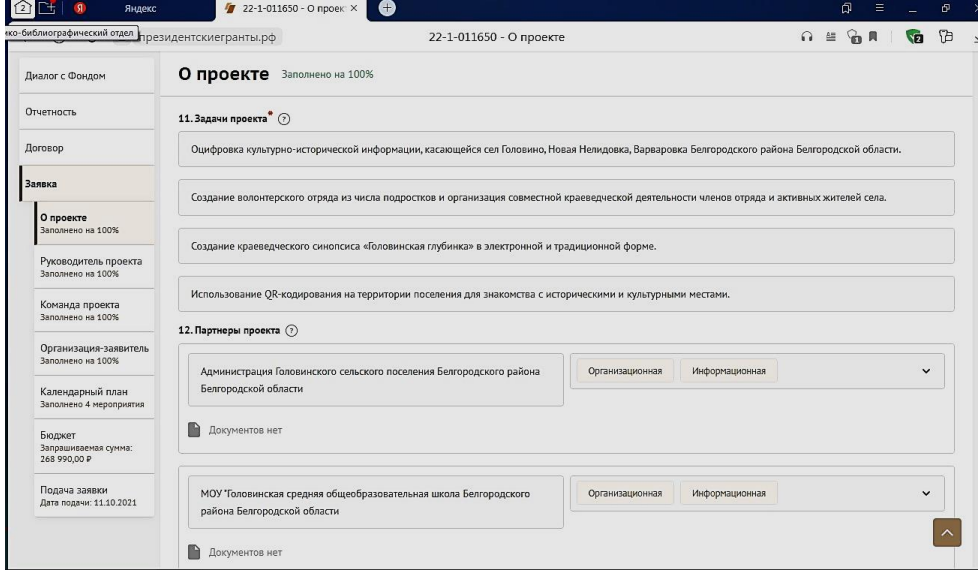

*Рисунок 10*

## 12. Партнеры проекта

<span id="page-16-0"></span>Выкладываем письма поддержки. Указать чем конкретно будет помогать вам: транспорт предоставят, территорию, информационную поддержку на сайте, расскажут в СМИ. Важно, что письма могут подтвердить проблему через цифры, значимость проблемы, или опт организации-заявителя – какой-то партнер с вами долго сотрудничает и подтверждает этот факт и если в другом поселении или районе, то необходимо заручиться поддержкой от партнеров с тех регионом, муниципалитетов, локаций, что нас там ждут.

Насколько свежие должны быть письма-поддержки. РЕКОМЕНДУЕТ ФОНД специально к конкретному конкурсу, потому что проблема может терять свою актуальность.

Можно прикладывать СОГЛАШЕНИЯ О СОТРУДНИЧЕСТВЕ (сроки и деятельность прописаны и актуальны, то не требуется прикладывать письма поддержки).

13. Как будет организовано информационное сопровождение проекта\*

Прописать названия СМИ, сайта, групп в соцсетях и вставить на них ссылки. Фонд считает, что деятельность некоммерческих организаций должна быть открытой – это важная деятельность по решению проблем людей.

Можно постараться через этот пункт показать пути взаимодействия с ЦГ

14. Дальнейшее развитие проекта

Продолжение ДЕЯТЕЛЬНОСТИ ПО ПРОЕКТУ важно показать в этом разделе, стратегию развития представить, постараться представить стратегически. *[Рисунок 11.](#page-17-0)*

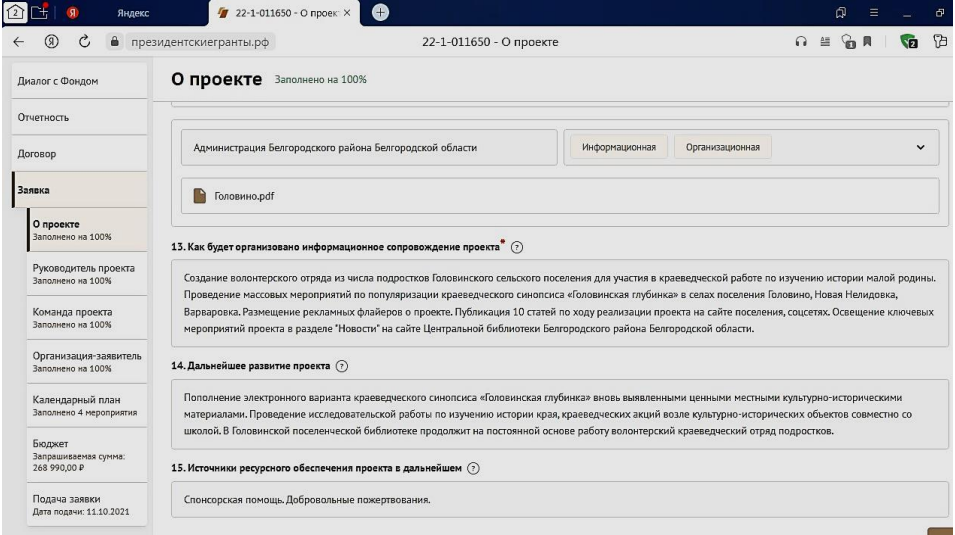

*Рисунок 11*

<span id="page-17-0"></span>15. Источники ресурсного обеспечения проекта в дальнейшем

Рекомендации от Фонда подумать, можно ли при организации создать сообщество заинтересованных людей, готовых содействовать и продолжать решать проблему целевую группу. Это говорит об открытости организации, способности ее взаимодействовать с другими организациями.

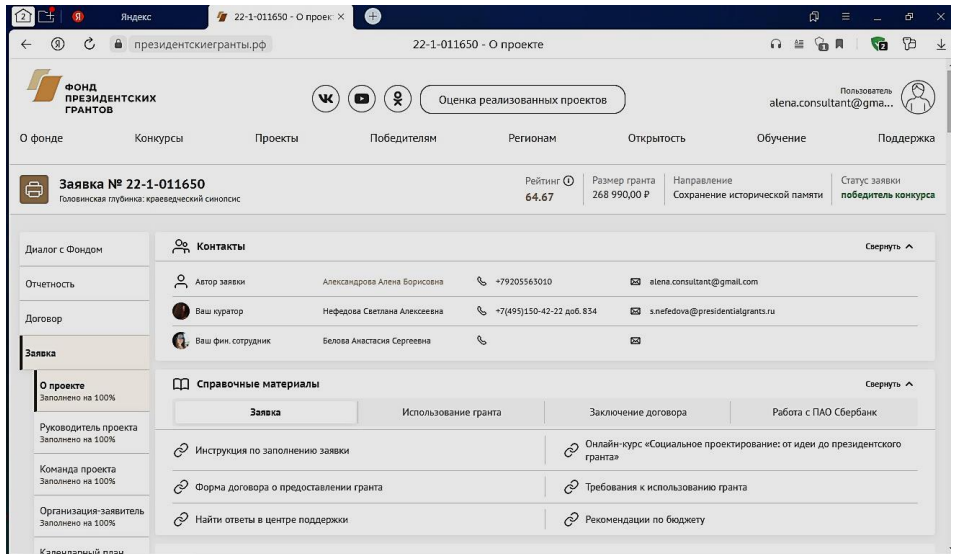

*Рисунок 12*

Вот мы и рассмотрели раздел «О проекте». Эфир мы заканчиваем. Уже в формате другого вебинара рассмотрим рекомендации ПФ по заполнению раздела «Руководитель и Команда проекта», «Календарный план проекта», «Бюджет проекта», «Организация-заявитель». Благодарим за участие в мастер-классе. Желаем удачи в заполнении Заявок и побед в конкурсах Президентского фонда.

Параллельно вы просматривали свои проекты анализировали, возможно, появились новые мысли или новый взгляд на некоторые моменты, прописанные в проекте.

#### **Литература**

1. Методические материалы. – Текст : электронный // Фонд президентских грантов : [сайт]. – Москва : 2022. – URL: <https://президентскиегранты.рф/public/home/about/methodic-materials> (дата обращения: 07.06.2022).

2. Фонд президентских грантов : [сайт]. – Москва : 2022. – URL:<https://президентскиегранты.рф/> (дата обращения: 07.06.2022). – Текст : электронный.

## <span id="page-19-0"></span>**«Интересно о книгах: составление текса и структура библиографического обзора»**

*Корнева О.И., ведущий библиограф методико-библиографического отдела МУК ЦБ Белгородского района*

## **Как провести библиографический обзор?**

Библиографические обзоры – устные и письменные – давно стали одним из основных форматов представления книг.

Например, их используют для знакомства читателей библиотеки с поступившими новинками или для создания тематических подборок литературы.

Это связный, последовательный рассказ о документах, научных материалах, художественных произведениях.

Сегодня уточним виды библиографических обзоров, цели их создания и этапы подготовки: что должно быть в хорошем обзоре, который заставит читателя затем прийти и взять книгу, на которую был сделан обзор?

## **Итак, что такое библиографический обзор?**

По ГОСТу «7.0-99. Система стандартов по информации, библиотечному и издательскому делу. Информационно-библиотечная деятельность, библиография. Термины и определения» библиографический обзор - библиографическое пособие, в письменной или устной форме представляющее собой связное описание. Это полноценный, связный рассказ о документах и произведениях печати, который способен заинтересовать читателя и заставить его взять нужную ему литературу в библиотеке.

ГОСТ «7.0.103‒2018 Библиотечно-информационное обслуживание. Термины и определения» предлагает нам следующее определение: **устный библиографический обзор** – устное библиографическое сообщение о документах с краткими их характеристиками и демонстрацией документов.

Таким образом, библиографические обзоры бывают устные и письменные, их отличительными чертами являются оперативность подготовки, конкретность и доходчивость описания, эмоциональность и активность обзорщика-докладчика (особенно когда речь идет об устных выступлениях). В таком обзоре дается оценка рекомендуемой литературы, а читатели получают возможность визуально ознакомиться с изданиями. Все это способствует формированию читательских интересов.

#### **Какими бывают библиографические обзоры?**

Помимо формата – устный или письменный – библиографические обзоры могут быть классифицированы в зависимости от выбранного критерия:

‒ по целевому и читательскому назначению выделяют информационные и рекомендательные обзоры;

‒ по содержанию выделяют тематические обзоры, персональные обзоры, обзоры новой литературы, обзоры библиографических пособий;

‒ по видам включенных изданий обзоры делятся на обзоры книг, журналов, специальных видов литературы и других документов.

#### **Структура библиографического обзора**

Библиографический обзор обладает трехчастной структурой: вступление – основная часть – заключение; это и позволяет говорить о нем как о «связном описании», то есть о рассказе.

Во вступлении обосновывается выбранная тема, описываются ее особенности. Вступление призвано плавно подвести читателя или слушателя к основной содержательной части: для этого его сначала надо увлечь. Очень важно связать тему обзора с интересами слушателей и читателей.

Помочь в выполнении этой задачи могут примеры и факты, мнения и критические оценки авторитетов по поводу темы или выбранной для обзора литературы. Кроме того, для привлечения и удержания внимания читателя/слушателя и для активации его образного мышления часто используются поэтические строки, пословицы, поговорки, крылатые слова, оригинальное обращение к читателям.

**В основной части** приводится характеристика подобранных книг и документов. Важно сделать именно обзор, а не пересказ текста: ведь ваша цель – заинтересовать читателя. Для этого можно привести сведения об авторе, кратко охарактеризовать историю создания текста, указать на нетривиальный сюжетный поворот или новизну содержания.

Рассказывая о той или иной книге, следует взять её в руки, продемонстрировать обложку, показать, как вы, библиотекарь, просматриваете новую книгу, на что обращаете внимание.

**Характеристика каждого произведения** составляется по определенному плану. Она содержит сведения об авторе, выходных данных, о рассматриваемых вопросах. Эти сведения не являются исчерпывающими, поскольку, как мы помним, главное в обзоре – сформировать интерес читателей к произведениям. Поэтому главная трудность заключается в умении выбрать самые яркие, существенные сведения о каждом произведении, показать внутреннюю логику раскрытия темы, сопоставить книги разных авторов, подчеркнуть непосредственную практическую пользу каждого издания для конкретного читателя.

Это самая сложная часть обзора, поскольку помимо серьезной предварительной работы, подготовка основной части обзора требует и творческого подхода.

Поскольку обзор делается на несколько книг, важно заранее продумать смысловые связи между ними, так называемые «мостики» от одной книги к другой, которые, во-первых, позволяют проводить аналогии, сравнивать и сопоставлять литературу, попавшую в обзор; во-вторых, эти переходы сделают цельным и логичным ваш обзор, свяжут его элементы воедино.

**В заключении важно дать читателям** возможность развить свой интерес и найти нужные им книги. Для этого библиотекарь отсылает слушателей/читателей к соответствующим разделам каталога, библиографическим указателям, периодическим изданиям.

#### **Каковы же этапы подготовки библиографического обзора?**

Устные и письменные обзоры несколько отличаются по формату, однако в целом им предшествуют одни и те же этапы.

Что нужно, чтобы подготовить библиографический обзор?

‒ выбрать тему обзора;

‒ определить читательское назначение и формат обзора;

‒ подобрать подходящие книги, документы, пособия;

‒ прочитать, просмотреть, изучить их, определить связи между ними;

‒ на основе сформулированных связей сгруппировать произведения или продумать порядок их следования в обзоре;

‒ подготовить характеристику подобранной литературы: составить библиографическое описание, рекомендательные аннотации и пр.

Далее, если обзор письменный, то подготовленный на основе этого плана текст обрабатывается, корректируется и редактируется для последующей публикации.

Для устного обзора дополнительно учитывается тайминг (рекомендуется проводить обзоры длительностью до 30−40 минут). Кроме того, в процессе устного выступления важно умение держаться перед аудиторией, привлекать и удерживать ее внимание, умение работать с громкостью, темпом речи, говорить эмоционально и захватывающе.

Такие устные обзоры часто проходят в библиотеках и как самостоятельные мероприятия, и как дополнение к поэтическому вечеру, тематической лекции или конференции.

Очень важно рассказывать устный обзор, а не читать его: так сохранится ощущение живой беседы, и внимание читателей и слушателей будет максимально сосредоточено на вас и вашем выступлении. Кроме того, к устному обзору важно заранее подготовить цитаты и отрывки, которые планируется озвучивать, отметить их закладками для удобства.

Как можно удержать внимание читателей и слушателей обзора, максимально заинтересовать их? Для этого библиотекари часто используют следующие приемы, которые вы тоже можете включать в свои обзоры.

‒ Начните рассказ с самого интересного – так вы точно завладеете вниманием слушателя.

‒ Расскажите об авторе и других его произведениях, упомяните о прототипах героев, расскажите о переводчике или сравните разные переводы одной и той же книги и т. п.

‒ В процессе устного выступления не забывайте о преимуществах этого формата: используйте мимику, жесты, двигайтесь по аудитории, меняйте громкость голоса.

‒ Не забывайте о том, что вы можете продемонстрировать книгу: покажите обложку, иллюстрации, дайте читателям наглядное представление о количестве страниц.

‒ Предложите несколько интригующих вопросов, на которые можно получить ответы, лишь прочитав книгу.

‒ Начните читать вслух фрагмент книги, дочитайте до самого интересного, а затем резко остановитесь, когда почувствуете, что сюжет захватил внимание слушателей. Предложите им далее дочитать самим.

Все это позволит сделать библиографический обзор не рутинной процедурой, а творческой задачей, решение которой будет полезно и интересно читателям вашей библиотеки.

## **Основные виды библиографических обзоров**

Только что вышедшие в свет и поступившие в библиотеку книги вызывают интерес у многих читателей. Обзоры новых книг бывают преимущественно универсальными по содержанию и информационными по назначению. В такие обзоры включают книги, журналы и другие материалы, по всем отраслям знаний. Данные обзоры проводятся оперативно и систематически в определённые дни и часы, установленные в библиотеке.

Методически обзор новых поступлений строится довольно просто. Он состоит из 2-х частей. В первой – вводной – в нескольких фразах библиотекарь сообщает, какая литература (каких отраслей) и за какой период пришла в библиотеку и включена в настоящий обзор. Во второй - главной части - даётся краткая, но ёмкая характеристика самих книг.

К обзорам новых поступлений можно отнести обзоры новых журналов, поступающих в библиотеку, не только общеобразовательные, научно-популярные, литературные, но и профессиональные, деловые. Обзор периодических изданий подразделяется на обзор газет и обзор журналов.

## **Тематический обзор**

Целью тематического обзора является знакомство пользователей с литературой (как новой, так и вышедшей ранее) по какой-либо теме (в т.ч. научно-популярной литературой). При подготовке такого обзора огромное значение придётся выбору темы и определению читательского назначения.

При составлении тематического обзора художественной литературы предпочтительнее конкретизировать тему, подобрать эмоциональный заголовок, используя для этого стихотворные строчки или названия самих произведений.

В основной части важно показать значение каждого произведения в раскрытии темы. Исходя из этого, определяется порядок рекомендации произведений. Можно, идя от общего к частному, вначале назвать произведения, охватывающие тему в целом, а потом – произведения, посвящённые отдельным событиям. Иногда лучше объединить их по жанрам:

романы, повести, рассказы, стихотворения. В заключительной части необходимо подвести итоги, отметить особенности развития темы в новых произведениях, порекомендовать книги других авторов, имеющиеся в фонде библиотеки.

Таким образом, тематические обзоры строятся на основе раскрытия смысла нескольких близких по тематике книг.

#### **Персональный обзор**

Персональные обзоры проводятся в связи с юбилейными или памятными датами деятелей культуры, искусства, науки, политики.

Возможны разные варианты персональных обзоров. В одних главное

внимание уделяется характеристике самих произведений какого-либо автора-писателя, публициста. В персональный обзор включают основные произведения, известные читателям, и новые, только что вышедшие.

В других обзорах в первую очередь рекомендуется литература о жизни и творчестве какого-либо деятеля в целом или об отдельных периодах его творчества и отдельных его произведениях. В-третьих – одновременно рекомендуются как произведения автора, так и литература о нём.

Следующий вид **– обзор библиотечной книжной выставки**. Здесь он выступает в качестве средства популяризации выставки, своеобразной ее рекламы.

Этапы такого обзора: обоснование темы выставки, ее значимости, актуальности, определение читательского назначения и раскрытие структуры. Характеристика литературы, представленной на выставке, даётся по разделам и обращается внимание на самые интересные материалы, а также на иллюстрации, фото, цитаты.

В последнее время особую популярность приобрели **видеообзоры.** По сути, это те же обзоры, только в электронном формате. Обязательным условием видео-обзора является или библиотекарь в кадре или голос за кадром.

Таким образом можно сделать вывод: любому обзору должны быть присущи особенности: актуальность, тщательный отбор литературы с учётом интересов и потребностей аудитории, для которой готовится обзор.

Работа над обзором трудоемка, но не стоит забывать о том, что она

весьма полезна и для самого библиотекаря. Во-первых, погружение в определенную тему познакомит вас с обширным кругом источников, пополнит личный кругозор, даст возможность быстрого и качественного поиска литературы во время обслуживания читателей. И как результат – ваш профессиональный рост, повышение личного информационного и интеллектуального багажа.

#### **Литература**

1. ГОСТ 7.0-99. Информационно-библиотечная деятельность, библиография. Термины и определения : : Межгосударственный стандарт / Межгосударственный совет по стандартизации, метрологии и сертификации. – Взамен ГОСТ 7.0-84, ГОСТ 7.26-80 ; введ. 2000-07- 01. – Текст : электронный // Электронный фонд правовой и нормативно-технической информации : [сайт]. – 2022. – URL: <https://docs.cntd.ru/document/1200004287> (дата обращения:18.08.2022).

2. ГОСТ Р 7.0.103-2018. Библиотечно-информационное обслуживание. Термины и определения – Текст : электронный // Электронный фонд правовой и нормативно-технической информации : [сайт]. – 2022. – URL: <https://docs.cntd.ru/document/1200161600> (дата обращения:18.08.2022).

3. Ирчинова В. И. Не бойтесь выступать публично / В. И. Ирчинова. – Текст : непосредственный // Современная библиотека.  $-2011. - N_2 8. - C. 72-77.$ 

4. Как подготовить библиографический обзор : методические материалы в помощь библиотекарям / МБУК «Городская центральная библиотека»; метод.-библиогр. отд. ; сост. Серпухова С.Н. – Солнечногорск, 2016. – 13 с. – Текст : электронный. – URL: [https://sgcb.mo.muzkult.ru/media/2018/08/14/1227712217/Kak\\_podgotovi](https://sgcb.mo.muzkult.ru/media/2018/08/14/1227712217/Kak_podgotovit_bibliograficheskij_obzor_2016_1.pdf) t bibliograficheskij obzor 2016 1.pdf (дата обращения:18.08.2022).

5. Комолова, Е. Обзор : как много в этом слове... / Е. Комолова. – Текст : непосредственный // Библиополе. – 2008. – № 3. – С. 30–35.

## <span id="page-26-0"></span>**«Современные требования к оформлению и хранению документов»**

*Пекшева Д.Д., документовед МУК ЦБ Белгородского района*

Независимо от формы собственности организации, вида ее деятельности, наименования документации, места ее составления существуют общие требования по оформлению документов. Ранее делопроизводители ориентировались на стандарт 6.30–2003 при оформлении документов, но относительно недавно в действие был введен новый ГОСТ. Какие требования имеют место при ведении делопроизводства и насколько серьезные изменения внес в эту сферу действующий менее года государственный стандарт, рассказывается в статье.

Как организовать делопроизводство и документооборот в организации?

Правила оформления документов и их значение.

Оформление документов в широком смысле – это соблюдение требований законодательных актов, нормативных документов в процессе составления, подготовки, копирования, согласования, заверения, пересылки документации.

В более узком смысле – расположение реквизитов документа на материальных носителях: бумажном, электронном, в соответствии с действующими правилами.

Грамотное, в соответствии с нормативными требованиями оформление реквизитов документов не только свидетельствует о делопроизводственной культуре, но и гарантирует юридическую силу документа, а также имеет вполне практическое значение - сокращает время на обработку документа и его регистрацию, обеспечивает правильное направление на исполнение, позволяет связаться с непосредственным исполнителем для решения технических вопросов в рабочем порядке и т.п.

Как оформить реквизиты документов?

Требования, в соответствии с которыми оформляется документ, устанавливаются на федеральном уровне ГОСТом.

Требования к оформлению документов по ГОСТу включают в себя в том числе порядка 30 реквизитов, предназначенных для различных целей. Каждый вид документа содержит собственный набор необходимых реквизитов.

Соблюдение требований к созданию и оформлению документации необходимо:

- ‒ в целях обеспечения юридической силы документа;
- ‒ для оперативной обработки документа;
- ‒ для оперативного поиска документа;
- ‒ для создания условий работы с использованием оргтехники.

Расположение реквизитов по ГОСТу позволяет не только работать с ним быстро и эффективно, без потерь времени, но и экономить полезную площадь на бланке, придать документу качественный внешний вид.

#### Требования ГОСТа

ГОСТ Р 7.0.97-2016 введен в действие 01.07.18, и именно он устанавливает базовые требования по оформлению документов в делопроизводстве. Рассмотрим обзорно, что собой представляет этот документ.

Он достаточно объемный, с подробным изложением информации, предназначенной для делопроизводителей, секретарей, руководства. Требования подразделяются в нем следующим ниже порядком:

Общие требования к созданию документа. Сюда входят: характеристика материальных носителей документа (бумажный, электронный), порядок нумерации страниц, рекомендуемые для набора шрифты, отступы, интервалы, выравнивание, длина строки – в цифрах, с выделением важных нюансов.

Состав реквизитов. Первая группа 01-08 включает в себя герб, товарный знак, знак обслуживания, код документальной формы, наименование организации, ее подразделения, должности автора документа, данные организации справочного характера. Вторая группа 09-16 объединяет данные о документе: наименование, дату, номер, ссылку на рег. номер, где составлен, пометку об ограничении доступа, кому адресован, гриф, подтверждающий утверждение. Третья группа 17-18 – это реквизиты заголовка текста и сам текст. Четвертая группа 19-30 – различные визирующие, резолюционные, контрольные, согласовательные отметки, подпись, печать, данные об исполнителе.

По каждому реквизиту даны рекомендации, как он оформляется и где располагается в документе. К примеру, подчеркивается, что наименование вида документа можно опустить, только если это деловое письмо, а место составления можно не указывать, если указание на местонахождение организации уже есть в ее наименовании.

Бланки. Отдельно законодатель характеризует бланки документов, рекомендуемый формат для обычных документов, для резолюций, предельные размеры полей. Следует описание, как должны располагаться реквизиты на том или ином бланке, какого вида бумага должна использоваться.

В приложениях 1, 2 даны:

‒ схема расположения реквизитов документа на титульном листе;

‒ образцы бланков документов организации с расположением реквизитов.

Документы организации: учитываем новый стандарт

На какие реквизиты документов и правила оформления следует обратить внимание особое внимание, используя ГОСТ Р 7.0.97-2016, прежде всего?

Вот эти важные моменты:

Шрифты. Для создания документа размер шрифтов ограничен, можно использовать только 12, 13, 14 номера. Допускается более мелкий шрифт, но только в таблицах.

На заметку! В ГОСТе уделено много внимания вопросам электронного документооборота, в связи с его все более широким на

Герб. На документах теперь можно отражать герб субъекта РФ, муниципального образования (10 мм от верха листа).

Реквизиты. Такие реквизиты фирмы, как ОКПО, ОГРН, ИНН, КПП, указываются в составе реквизита «справочные данные об организации».

Отметка об ограничении доступа к информации документа. Она проставляется на первом листе, сверху, в углу.

Обращение к адресату. Теперь можно использовать обращение «господин» и «госпожа», сокращая его: «г-ну», «г-же». Если у адресата есть электронная почта и письмо отправлено по этому каналу, можно указать электронный адрес, на который отправлялось письмо.

Печать организации. Она не должна «перекрывать» подпись должностного лица под документом.

Подпись. Гражданин, имеющий право подписывать документы за временно отсутствующего руководителя, не может в напечатанном бланке перед должностью руководителя ставить знак косой черты, использовать предлог «за». Исправление может быть внесено от руки или поставлен определенного вида штамп, свидетельствующий о том, что подписывает документ другой человек.

#### Заключение

Требования к оформлению документов в делопроизводстве устанавливаются в настоящее время государственным стандартом, действующим с середины прошлого года за №Р 7.0.97-2016. На основе ГОСТа организации и учреждения разрабатывают собственные нормативы по оформлению документации. Стандартизация документооборота необходима, поскольку дает возможность оперативно обрабатывать, искать и копировать документы. Исполнение требований по оформлению документов позволяет говорить о них как о юридически значимых.

В действующем ГОСТе законодатель предлагает рекомендации по оформлению реквизитов, бланков, излагает требования при создании документов. По сравнению с утратившим силу стандартом, некоторым спорным и неясным вопросам уделено особое внимание. В частности, разъясняется, каким шрифтом должен создаваться документ, как оформляется подпись за директора иного ответственного лица, и говорится о том, что печать организации не должна ставиться поверх подписи ответственных лиц.

*Приложение № 1*

(справочное)

## **РАСПОЛОЖЕНИЕ РЕКВИЗИТОВ НА ТИТУЛЬНОМ ЛИСТЕ ДОКУМЕНТА**

Наименование организации

Гриф согласования документа Гриф утверждения документа

 Наименование вида документа Заголовок к тексту

Гриф согласования документа

Место составления (издания) документа - год издания документа

Рисунок А.1 - Расположение реквизитов на титульном листе документа

*Приложение № 2*

(справочное)

## **СХЕМЫ РАСПОЛОЖЕНИЯ РЕКВИЗИТОВ ДОКУМЕНТОВ**

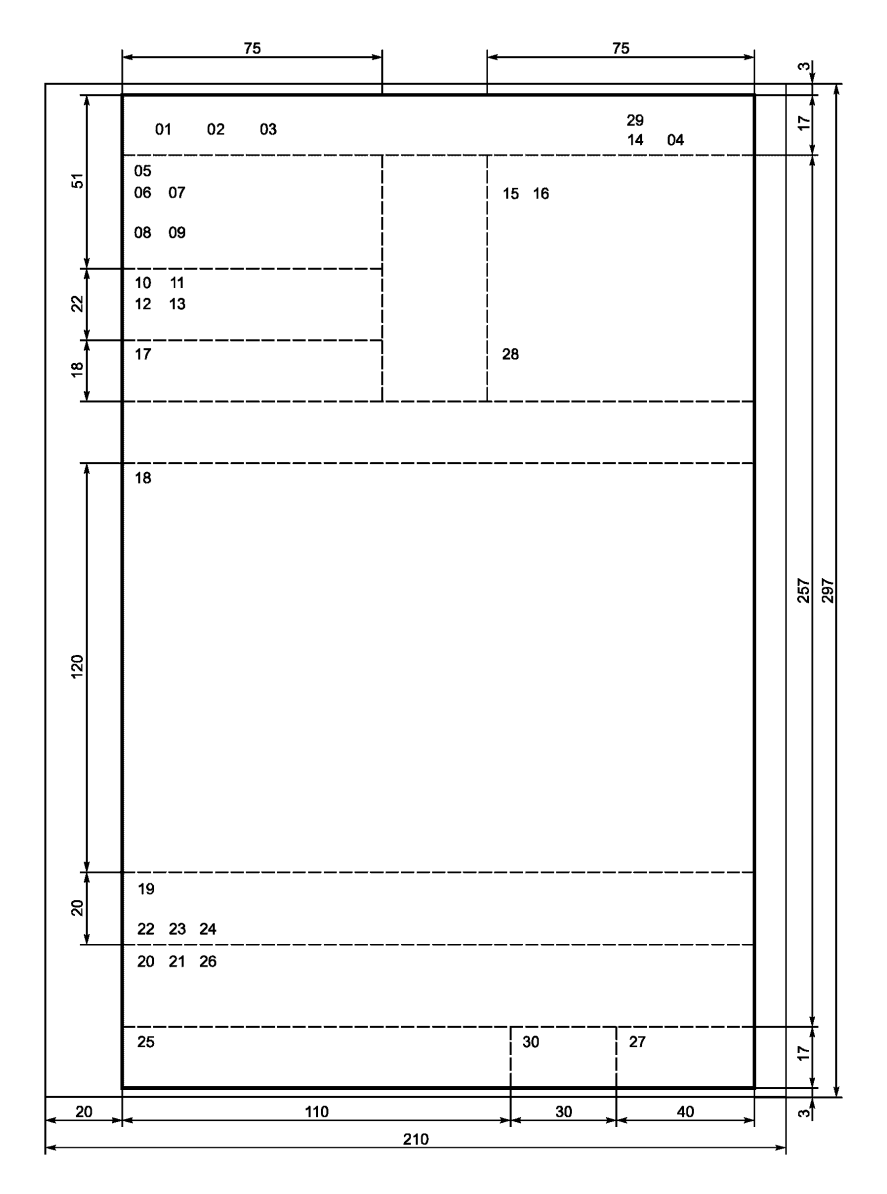

1. ГОСТ Р 6.30-2003. Унифицированные системы документации. Унифицированная система организационно-распорядительной документации. Требования к оформлению документов. – Текст : электронный // Консультант Плюс : справочная правовая система. – URL:

[https://demo.consultant.ru/cgi/online.cgi?req=doc&rnd=Q64TRA&base=L](https://demo.consultant.ru/cgi/online.cgi?req=doc&rnd=Q64TRA&base=LAW&n=44595&dst=100016&field=134#RBgOBOTeAaLSRcVT) [AW&n=44595&dst=100016&field=134#RBgOBOTeAaLSRcVT](https://demo.consultant.ru/cgi/online.cgi?req=doc&rnd=Q64TRA&base=LAW&n=44595&dst=100016&field=134#RBgOBOTeAaLSRcVT) (дата обращения: 02.06.2022).

2. ГОСТ Р 7.0.97-2016. Система стандартов по информации, библиотечному и издательскому делу. Организационнораспорядительная документация. Требования к оформлению документов. – Текст : электронный // Консультант Плюс : справочная правовая система. – URL: [https://demo.consultant.ru/cgi/online.cgi?req=doc&ts=XTtOBOT2y31F0L](https://demo.consultant.ru/cgi/online.cgi?req=doc&ts=XTtOBOT2y31F0L9n&cacheid=50E7D69D8FE1C5666FC8AABB54BB90BF&mode=splus&rnd=Q64TRA&base=LAW&n=303793&dst=1000000001#hhvOBOTKUrtfhAM71)

[9n&cacheid=50E7D69D8FE1C5666FC8AABB54BB90BF&mode=splus&](https://demo.consultant.ru/cgi/online.cgi?req=doc&ts=XTtOBOT2y31F0L9n&cacheid=50E7D69D8FE1C5666FC8AABB54BB90BF&mode=splus&rnd=Q64TRA&base=LAW&n=303793&dst=1000000001#hhvOBOTKUrtfhAM71) [rnd=Q64TRA&base=LAW&n=303793&dst=1000000001#hhvOBOTKUrt](https://demo.consultant.ru/cgi/online.cgi?req=doc&ts=XTtOBOT2y31F0L9n&cacheid=50E7D69D8FE1C5666FC8AABB54BB90BF&mode=splus&rnd=Q64TRA&base=LAW&n=303793&dst=1000000001#hhvOBOTKUrtfhAM71) [fhAM71](https://demo.consultant.ru/cgi/online.cgi?req=doc&ts=XTtOBOT2y31F0L9n&cacheid=50E7D69D8FE1C5666FC8AABB54BB90BF&mode=splus&rnd=Q64TRA&base=LAW&n=303793&dst=1000000001#hhvOBOTKUrtfhAM71) (дата обращения: 02.06.2022).

3. Как организовать делопроизводство и документооборот организации?. – Текст : электронный // Консультант Плюс : справочная правовая система.

URL: [https://demo.consultant.ru/cgi/online.cgi?req=doc&base=QUEST&n](https://demo.consultant.ru/cgi/online.cgi?req=doc&base=QUEST&n=183682&dst=100001#jMMOBOTUskPgzvc4) [=183682&dst=100001#jMMOBOTUskPgzvc4](https://demo.consultant.ru/cgi/online.cgi?req=doc&base=QUEST&n=183682&dst=100001#jMMOBOTUskPgzvc4) (дата обращения: 02.06.2022).

4. Попова, Е. Н. Оформление реквизитов документов / Е. Н. Попова. – Текст : электронный // Консультант Плюс : справочная правовая система. –

URL: [https://demo.consultant.ru/cgi/online.cgi?req=doc&base=PBI&n=26](https://demo.consultant.ru/cgi/online.cgi?req=doc&base=PBI&n=262672&dst=100002#IFVOBOT2TP3OJdA2) [2672&dst=100002#IFVOBOT2TP3OJdA2](https://demo.consultant.ru/cgi/online.cgi?req=doc&base=PBI&n=262672&dst=100002#IFVOBOT2TP3OJdA2) (дата обращения: 02.06.2022).

#### <span id="page-33-0"></span>**«Мастер-класс как форма работы с пользователями»**

*Беловолова В.В., заведующий методико-библиографического отдела МУК ЦБ Белгородского района*

Библиотеки – творческие учреждения культуры, которые работают в режиме поиска не только информации для читателей, но и новых форматов мероприятий, способствующих привлечению в них читателей, организации их досуга. Еще совсем недавно считалось, что библиотечное обслуживание посетителей и массовая работа читателями может быть только в помещении библиотеки. Однако информационные технологии позволяют организовать культурномассовую деятельность дистанционно, с эффектом присутствия пользователя. Те наработки, которые появились в арсенале библиотекарей во время карантина и самоизоляции, теперь активно используются в повседневной работе библиотек.

Немного о понятии, что такое мастер-класс

**Мастер-класс** ‒ одна из форм эффективного обучения, передача ученикам опыта, мастерства, искусства в точном смысле, чаще всего путем прямого и комментированного показа приемов работы.

**Мастер-класс** – это интерактивная форма обучения и обмена опытом, объединяющая формат тренинга и конференции.

**Мастер-класс** – (от английского masterclass: master – лучший в какой-либо области + class – занятие, урок) – современная форма проведения обучающего тренинга-семинара для отработки практических навыков по различным методикам и технологиям с целью повышения профессионального уровня и обмена передовым опытом участников, расширения кругозора и приобщения к новейшим областям знания.

**Мастер-класс** отличается от традиционного библиотечного меропрития тем, что, во время мастер-класса ведущий специалист рассказывает и, что еще более важно, показывает, как применять на практике новую технологию или метод. Очевидно, таким образом, что мастер-классы не показывают, а проводят.

**Мастер-класс** проводит эксперт в определённой дисциплине для тех, кто хочет улучшить свои практические достижения в этом предмете. В качестве экспертов может выступать читатель библиотеки, приглашенный специалист или волонтер, владеющий интересующими аудиторию навыками, а также библиотекарь.

#### **Формат проведения мастер-класса**:

‒ Имитационный. В этом случае мастер имитирует выполнение определенных действий. Например, при обучении бизнестренеров, показывает пример проведения какого-либо упражнения из тренинга. При этом слушатели (или часть слушателей) мастер-класса выступают в качестве участников тренинга. После занятия проводится разбор техник и действий преподавателя.

‒ Лекция с демонстрацией видеофрагментов процесса выполнения работы. Видео должно быть очень хорошего качества, чтобы было четко видно все действия, детали и нюансы. При этом ведущий комментирует видео, останавливает, возвращает назад и повторяет особенно сложные моменты демонстрации процесса работы.

‒ Практическое занятие. При такой форме проведения ученики повторяют за мастером его действия. Иногда в начале занятия проводится небольшая лекция на тему МК. Результатом такого мастеркласса будут конкретные вещи или умение выполнять определенные действия.

Мастер-классы по форматам проведения могут быть:

‒ в очном формате с аудиторией,

‒ в онлайн формате,

‒ комбинированный, где в режиме очного формата ведется прямая трансляция мастер-класса, либо его видеозапись для его распространения в социальных сетях.

Формы организации МК можно разделить на:

Развлекательные (ознакомительные). Обычно проводятся на выставках, конференциях, семинарах, зрелищных или увеселительных мероприятиях.

Особенности: проводятся в формате «шел мимозаинтересовался-быстро сделал-ушел». Принимают участие 3-6 человек, время проведения 15-20 мин. Все материалы и инструмент предоставляют организаторы.

‒ Обучающие мастер-классы. Проводятся как самостоятельное мероприятие, длятся от часа до полного рабочего дня.

Особенности: цель – получить новые знания и умения, а также техники и лайфхаки от специалиста высокого класса. Проводятся как для определенных организаций, так и для физических лиц, объединенных общими интересами. Материалы и инструмент могут предоставлять организаторы, а можно заранее раздать памятки участникам МК, в которых будет перечень всего необходимого.

**Тематика мастер-классов** включает в себя:

‒ обзор актуальных проблем и технологий,

различные аспекты и приемы использования технологий,

‒ авторские методы применения технологий на практике и др.

#### **Задачи мастер-класса**:

‒ передача экспертом, учителем-мастером своего опыта путем прямого и комментированного показа последовательности действий, методов, приемов и форм деятельности;

‒ совместная отработка эксперта и аудитории приемов решения поставленной в программе мастер-класса проблемы;

‒ рефлексия собственного мастерства участниками мастеркласса;

оказание помощи участникам мастер-класса в определении задач саморазвития и формировании индивидуальной программы самообразования и самосовершенствования.

## **В ходе мастер-класса участники:**

‒ изучают разработки по теме мастер-класса;

‒ участвуют в обсуждении полученных результатов;

‒ задают вопросы, получают консультации;

‒ предлагают для обсуждения собственные проблемы, вопросы, разработки;

‒ высказывают свои предложения по решению обсуждаемых проблем.

Следует обратить внимание при подготовке мастер-класса на то, что в технологии проведения мастер-класса главное – не сообщить и освоить информацию, а передать способы деятельности, будь то прием, метод, методика или технология. Передать продуктивные способы работы – одна из важнейших задач для Мастера.

Виды мастер-классов:

- ‒ художественные
- ‒ интеллектуальные
- ‒ музыкальные
- ‒ развивающие
- ‒ спортивные
- ‒ кулинарные
- ‒ кондитерские

В зависимости от возраста мастер-классы делятся на те группы, которые подходят: дошкольникам; учащимся младших классов (начальной школы); учащимся средней школы; учащимся старших классов; взрослым.

## **Кто должен проводить мастер-класс**

Ведущий МК ‒ признанный профессионал, эксперт в своей области. Его задача ‒ показать процесс выполнения определенных действий для получения осязаемого результата. Профессионализм это, безусловно, самое важное качество для ведущего. Но, помимо отличных знаний и опыта в своем деле, он должен еще обладать умением передавать свои знания другим. Уметь обучать так, чтобы ученик не просто достиг нужного результата, но и научился импровизировать и смог превзойти своего учителя.

Конечно, за один мастер-класс достичь таких высот практически невозможно, поэтому обычно проводится серия МК для повышения профессионализма.

## **Важные качества для ведущего МК:**

- ‒ хорошая дикция;
- ‒ четко выстроенная логика объяснения;
- ‒ умение решать конфликтные ситуации;
- ‒ грамотная речь;
- ‒ способность придерживаться разработанной структуры

МК;

- ‒ стремление к лидерству;
- ‒ навыки общения;
- ‒ обладание способностью раскрывать таланты других.

Выбор ведущего МК будет зависеть от поступивших заявок на прохождение мастер-классов.

## **Рекомендации к проведению**

Чтобы МК прошел успешно и для участников и для ведущего, необходимо выполнять определенные действия. Вот несколько рекомендаций:

‒ теоретический блок должен проводиться так, чтобы ведущего слышали все участники МК. Поэтому позаботьтесь о хорошем звуковом оборудовании.

микрофонов желательно 2-3, в зависимости от количества обучающихся. Один микрофон - для ведущего и хотя бы один - для вопросов из зала.

‒ чтобы не затягивать время проведения и сохранить динамику занятия пригласите помощника - он поможет оперативно передавать микрофоны тем, кто хочет задать вопрос.

‒ вовлекайте в процесс выполнения задания всех учеников.

‒ для того, чтобы обучающиеся хорошо видели все действия ведущего, желательно, чтобы они транслировались на большом экране.

‒ сам мастер должен быть виден со всех точек помещения. Поэтому лучше, если он будет находиться на возвышении, например, на сцене.

‒ позаботьтесь о комфорте учеников. Важно, чтобы площадка имела удобства: гардероб, место для отдыха.

‒ если вы планируете длительный по времени МК, решите вопрос с питанием. Это может быть кофе-брейк или горячий обед.

#### **Примеры мастер-классов**

Давайте рассмотрим, какие мастер-классы можно организовать в библиотеке.

Прежде чем заняться подготовкой МК, определите тему и форму организации мероприятия. От этого будет зависеть весь процесс – от начального этапа до целей и результатов.

#### **Примеры развлекательных мастер-классов:**

‒ Декорирование различных предметов: бутылок, зонтиков, бейсболок, валенок, подсвечников, фонарей, альбомов.

‒ Создание предметов: цветов из ткани, кукол, бижутерии, гелевых свечей, букетов из конфет, пальчиковых игрушек, брелоков.

‒ Овладение техниками рукоделия: декупаж, квиллинг, валяние из шерсти, бисероплетение, плетение из бересты, кружевоплетение, икебана, гончарное мастерство.

‒ Кулинарные: приготовление пиццы, молочного коктейля, карамельные яблоки, пряничные домики, карвинг.

‒ «Женские» темы: завязывание платков, нанесение макияжа, создание косметики ручной работы, прически из косичек, создание бомбочек для ванн.

‒ Новогодние темы: роспись ёлочных игрушек, новогодние венки, ёлочки из конфет или подручного материала, объемные снежинки.

#### **Примеры обучающих мастер-классов:**

‒ Компьютерные: по программированию, по созданию сайтов, мультфильмов, логотипов, стоп-моушен, анимация.

‒ Художественные: овладение техникой рисования акварелью, гуашью, маслом; батик, каллиграфия, роспись по дереву, аквагрим, роспись предметов (фоторамок, матрешек, керамики).

‒ Кулинарные: блюда национальной кухни, из морепродуктов, вегетарианские, десерты, горячие блюда, сыроварение.

‒ По рукоделию: вязание, шитье, декоративные предметы интерьера, мыловарение, макраме, изделия из фетра, стринг-арт.

‒ Эзотерические: по астрологии, нумерологии.

‒ Профессиональные: для фотографов, мастеров маникюра и педикюра, парикмахеров, моделирование 3D форм, продажи.

‒ По саморазвитию: приемы скорочтения, развития памяти и внимания, ораторское мастерство, актерское мастерство, пение в караоке.

В заключении хочу вам перед тем, как организовать мастер класс, продумайте, для кого вы будете это делать. Определение целевой аудитории поможет вам в остальных моментах организации - выборе локации, темы, постановке целей и задач МК.

## **Литература**

1. Как организовать мастер-класс? Что нужно знать организатору мастер-классов. – Текст : электронный // Центр событий: аренда зала СПб : [сайт]. – 2021. – 6 июля. – URL: [https://vk.com/@ecspb\\_ru-kak-organizovat-master-klass-chto-nuzhno](https://vk.com/@ecspb_ru-kak-organizovat-master-klass-chto-nuzhno-znat-organizatoru-m)[znat-organizatoru-m](https://vk.com/@ecspb_ru-kak-organizovat-master-klass-chto-nuzhno-znat-organizatoru-m) (дата обращения: 07.07.2022).

2. Как организовать мастер-класс?. – Текст : электронный // Центр событий [сайт]. – Санкт-Петербург, 2017-2022. – URL: <https://ecspb.ru/master-klass> (дата обращения: 07.07.2022).

3. Требования к организации и проведению мастер-класса : ForPsy : информационный психологический ресурс : [сайт]. – 2012– 2022. – URL: [https://forpsy.ru/works/metodicheskie/trebovaniya-k](https://forpsy.ru/works/metodicheskie/trebovaniya-k-organizatsii-i-provedeniyu-master-klassa/)[organizatsii-i-provedeniyu-master-klassa/](https://forpsy.ru/works/metodicheskie/trebovaniya-k-organizatsii-i-provedeniyu-master-klassa/) (дата обращения: 07.07.2022).

## **«Краеведческий туризм - как одно из направлений библиотечной работы»**

*Старикова С.В., заведующий филиалом № 32 «Зеленополянская поселенческая библиотека»*

Краеведческий туризм – перспективное направление библиотечной деятельности, востребованность которого объясняется растущим интересом населения к вопросам так называемого «местного туризма».

Данный вид туризма основан на потребности людей в посещении мест в области исторического проживания. Он включает в себя поездки с целью ознакомления с историко-культурными, археологическими и архитектурными достопримечательностями. Если организуется исторический тур, то богатая экскурсионная программа призвана осветить историческое развитие местности на примерах достопримечательных объектов.

Библиотеки работают в условиях жесткой конкуренции за читателей. Важная задача, которая встает перед библиотекарями – они должны стать авторитетными навигаторами по ознакомлению населения с историей, с достопримечательностями региона и особенностями края.

Большое значение имеет информация краеведческого характера. Ведь именно она, как правило, содержит ранее не публиковавшиеся ценные материалы, например, воспоминания старожилов, архивные документы, редкие фотографии и поэтому необходимо не только останавливаться на известных героях и событиях, известных всей стране, но и делать акцент на замечательных людях – уроженцах своего района, села.

Уже сейчас библиотеки располагают огромным массивом информации о своем регионе. Зачастую эта информация уникальна. И очень часто бывает, что о ней мало кто знает в самом регионе, не говоря уже о потенциальных туристах. Так вот, основная задача библиотек на данном этапе в том, чтобы донести такого рода информацию до максимально широкого круга пользователей. Каким образом это проще всего сделать? Конечно же, через Интернет и социальные сети. К примеру, можно опубликовать афишу проведения экскурсий.

Экскурсии могут быть пешеходные и автобусные. Все зависит от бюджета библиотеки.

Заложивший основы экскурсионного метода обучения истории профессор Иван Михайлович Гревс писал, что во время экскурсии происходит процесс взаимообогащения: человек начинает «развивать себя» и одновременно обогащает окружающий мир, наделяя подчас мёртвые предметы определённой ценностью. Причина этого заключается в том, что во время экскурсии у человека возникает особое состояние внутренней готовности к перемене, к духовно-творческой деятельности: «главная и великая сила экскурсии кроется в том, что в «путешественности» разгорается особенно богатая и дружная работа, высокое вдохновение и напряжение всех свойственных человеку психических сил…, всё сопровождается выдающимся подъёмом темпа и ритма душевной жизни, высоким наслаждением творческого открытия».

Краеведческий туризм и экскурсионная работа – одно из важнейших направлений деятельности библиотек, дающая возможность познакомиться с историей своего родного края, с достопримечательностями села, с памятниками истории и культуры.

Филиал № 32 «Зеленополянская поселенческая библиотека» в направлении своей работы использует краеведческий туризм. Мы проводим экскурсии в государственный природный заказник, особо охраняемую природную территорию регионального значения урочище «Монастырский лес». Так же проводим экскурсии для читателей в водоохранную зону реки Северский Донец. Вместе с экскурсантами мы обсуждаем значимость сохранения водных ресурсов, осматриваем территорию русла реки и любуемся прекрасным растительным миром нашего села. Краеведческий туризм также может предполагать посещение краеведческого музея, достопримечательного места, выставки или предприятия, которое расположено на территории населенного пункта. Роль библиотеки в развитии краеведческого туризма очень ценна. Можно предложить читателям разной категории коллективные или индивидуальные экскурсии. Поездка или прогулка может быть с образовательной, научной, спортивной или увеселительной целью.

По содержанию и составу участников экскурсии краеведческого туризма можно разделить на:

‒ детские (большое значение имеет возрастная дифференциация);

‒ юношеские (имеет значение образовательный уровень подготовки);

‒ взрослые (большое значение имеет профессиональный состав экскурсантов).

Наш опыт в проведении краеведческих экскурсий показывает, что при подготовке необходимо учитывать:

Наличие определённой темы. Экскурсанты должны понимать, что они увидят.

Время проведения (от 45 минут до одного часа).

Наглядность, зрительское восприятие. Здесь задача показать наиболее интересные достопримечательности края.

Возраст экскурсантов.

Активная деятельность участников экскурсии. Это может быть наблюдение, изучение, участие в предполагаемых конкурсах или викторинах во время проведения экскурсии.

Так же необходимо учитывать передвижение участников по заранее составленному маршруту. Если вы находитесь в лесу важно накануне предложить экскурсантам одеть удобную обувь.

Схема всех краеведческих экскурсий, независимо от темы, вида и формы проведения, одинакова: - это вступление, основная часть и заключение.

Вступление состоит из двух частей:

организационной (знакомство с группой и инструктаж о правилах безопасности в пути и поведения на экскурсии);

информационной (краткое сообщение о теме, протяжённости и продолжительности экскурсии, времени отправления и прибытия назад, необходимых санитарных остановках и месте окончания экскурсии).

Основная часть. Её содержание состоит из нескольких подтем, которые должны быть раскрыты на объектах и объединены темой.

Заключение, как и вступление, не связано с экскурсионными объектами. Оно должно занимать по времени 5–7 минут и состоять из двух частей: вывод по теме, итог основного содержания экскурсии. Для детской аудитории мы проводим в завершении экскурсии еще и закрепление знаний.

Экскурсионная практика исходит из того, что основой рассказа экскурсовода является индивидуальный текст, который определяет последовательность и полноту изложения мыслей, помогает экскурсоводу логично строить свой рассказ. Такой текст каждый экскурсовод составляет самостоятельно.

Важная задача библиотеки пробудить интерес читателя к краеведческому туризму. К познанию неповторимости природы, бесценного разнообразия культуры и исторического наследия региона. Так же у подрастающего поколения, которые формируется патриотическое чувства духовно развитой личности.

Наш опыт внедрения краеведческого туризма в библиотечную работу, показывает, что важно составить планирование экскурсий и найти аудиторию. К примеру, в дни весенних, летних, осенних и зимних каникул у школьников мы организуем несколько экскурсий для разных классов школы. За один каникулярный период, охват экскурсантов краеведческой деятельностью составляет в среднем 70 человек. Так же необходимо и заниматься развитием и рекламой своих экскурсий, проводимых библиотекой. Мы создаем буклеты и памятки, которые вручаем читателям. В них отражены наши фотографии с экскурсий и все больше и больше читателей хотят и записываются на наши экскурсии.

Таким образом, сохраняя культурное наследие и традиции, используя инновационные формы подачи краеведческого материала, библиотека вносит свой вклад в приобщение населения к истории родного края. Проникая во все сферы нашей жизни, туризм меняет представление не только об окружающем мире, но и способствует партнерству и сотрудничеству библиотек со всеми заинтересованными структурами. От нас, библиотечных специалистов, от наших компетенций, желания меняться, узнавать и внедрять в библиотечную практику все новое, зависит востребованность и качество библиотечного сервиса, интерес пользователей к новым культурным услугам в библиотеке.

Предлагаем библиотекам попробовать использовать такое направление, как краеведческий туризм. Назовем один неоспоримый плюс данного направления. Ваша библиотека станет наиболее разнообразной в проведении мероприятий, ваши читатели будут вам благодарны, показатели посещаемости мероприятий и библиотеки вырастут. Желаем вам успехов. Спасибо за внимание.

1. Методика проведения экскурсии средствами библиотеки : методическая консультация / Дальневосточная государственная научная библиотека, отдел «Центр доступа к электронным ресурсам и межкультурных коммуникаций» ; сост. А. Н. Солодкина. – Хабаровск, 2017. – 18 с. – Текст : электронный. – URL:

2. [https://fessl.ru/docs-downloads/07\\_17/MPEB.pdf](https://fessl.ru/docs-downloads/07_17/MPEB.pdf) (дата обращения: 17.06.2022).

3. Методические рекомендации начинающему экскурсоводу. – Текст : электронный // МБОУ СОШ с. Сикачи-Алян : [сайт]. – 2022. – URL: <https://sikachi.ippk.ru/index.php/-q-q/265-2011-04-02-00-17-43> (дата обращения: 17.06.2022).

4. Экскурсионная методика. Раздел 2 // Экскурсоведение : учебник. – Текст : электронный. – URL: [http://www.nnre.ru/uchebniki/yekskursovedenie\\_uchebnik/p4.php](http://www.nnre.ru/uchebniki/yekskursovedenie_uchebnik/p4.php) (дата обращения: 17.06.2022).

5. Заиченко, Г. Методический семинар – практикум «Образовательная историческая экскурсии как активная форма обучения и воспитания учащихся» / Г. Зинченко // Учебнометодический портал : [сайт]. – Волгоград, 2011–2022. – URL: [https://www.uchmet.ru/library/material/238915/https://modernlib.net/books](https://www.uchmet.ru/library/material/238915/) [/n\\_a\\_dobrina/ekskursovedenie\\_uchebnoe\\_posobie/read/](https://modernlib.net/books/n_a_dobrina/ekskursovedenie_uchebnoe_posobie/read/) (дата обращения: 17.06.2022).

6. Добрина, Н. Экскурсоведение : учебное пособие / Н. Добрина. – Текст : электронный // [iknigi.net:](https://iknigi.net/) электронная библиотека : [сайт]. – 2013–2022. – URL: [https://iknigi.net/avtor-natalya-dobrina/143832](https://iknigi.net/avtor-natalya-dobrina/143832-ekskursovedenie-uchebnoe-posobie-natalya-dobrina/read/page-4.html) [ekskursovedenie-uchebnoe-posobie-natalya-dobrina/read/page-4.html](https://iknigi.net/avtor-natalya-dobrina/143832-ekskursovedenie-uchebnoe-posobie-natalya-dobrina/read/page-4.html) (дата обращения: 17.06.2022).

# **«Брендбук библиотеки» по созданию фирменного стиля библиотеки**

*Титова Н.А., заведующий филиала № 27 «Тавровская поселенческая библиотека имени писателя, критика, публициста Ю. Н. Говорухо-Отрока»*

Понятие «бренд» имеет несколько значений, но если их обобщить, то это «имя продукта», которое хорошо известно пользователю, а положительные характеристики не подлежат сомнению, в нашем случае это библиотека и ее услуги. В современном мире никуда не деться без качественной рекламы, библиотеки не исключение. Если вы желаете «продать товар», то должны вкладываться в рекламу. Для того чтобы ваши усилия «окупились»: вы стали пользоваться спросом и вас узнавали, необходимо, чтобы ваш «товар» – организация и услуги, был уникален и отличим от конкурентов.

Брендинг – эффективная технология завоевания и удержания пользователя. Современная тенденция такова, что бренд – это необходимая часть имиджа библиотеки. Качество бренда определяется тем, насколько после начала рекламной кампании выросли посещения, спрос на услуги. Если они остались на прежнем уровне – бренд не работает. Без «сильного» бренда поднять все наши основные показатели на высокий уровень практически невозможно. При этом качество того, что мы рекламируем: формы обслуживания, комфортную среду, организацию мероприятий и другие услуги, все это должно соответствовать рекламной кампании. Если ваш товар «так себе», то никакие средства, вложенные в рекламу, вам не помогут. Разочарованный потребитель не будет повторно пользоваться вашей библиотекой, да и «сарафанное радио» существенно снизит эффект от рекламы.

Теперь давайте более подробно разберемся с терминологией.

Бренд – это комплекс мнений и ассоциаций, возникающих в голове пользователя при упоминании компании, когда он видит ее рекламу, здание. Эксперты рекомендуют при разработке бренда придерживаться правила трех «У», он должен быть: Узнаваемым, Уникальным и Универсальным!

Фирменный стиль – это совокупность визуальных элементов, с помощью которых бренд взаимодействует с аудиторией. Специалисты по рекламе определяют фирменный стиль как набор постоянных цветовых, графических, словесных, акустических, типографских, дизайнерских, музыкальных элементов, обеспечивающих единство внешнего и внутреннего оформления библиотеки, всей исходящей от нее информации, аудиографическое, визуальное и смысловое единство продукции и услуг библиотеки.

Типовой набор компонентов фирменного стиля:

‒ фирменный или товарный знак (знак обслуживания);

‒ логотип (начертание названия);

‒ фирменный шрифт или набор шрифтов;

‒ фирменный лозунг или девиз (слоган);

‒ цветовой или композиционный вариант фирменной документации;

‒ фирменная мелодия;

‒ фирменные полиграфические константы печатной продукции (верстка текста, расположение иллюстраций и т.п.).

Фирменный знак – оригинально оформленное графическое изображение, который библиотека сопровождает свою продукцию. Это своеобразный герб. На нем изображены здание библиотеки или профиль писателя, чье имя она носит. Это может быть и любимый литературный герой. Могут использоваться и иные художественные образы.

Логотип – словесно-изобразительный символ библиотеки, представляющий полное, сокращенное или в виде аббревиатуры название. Логотип должен быть лаконичным, восприниматься мгновенно. Перегруженность текстом или графическими образами лишает его преимущества быстрого восприятия. Важны его эстетические достоинства: яркий, художественный образ, благозвучный слоган-лозунг, удачное сочетание многоцветной гаммы. Логотипом обычно «помечают» всю рекламную продукцию библиотеки: афиши, листовки, буклеты, библиографические пособия и т.п. И при всех меняющихся требованиях, в разных условиях он должен производить благоприятное впечатление.

Требует внимания подбор шрифта для словесного знака (логотипа), слогана, реквизитов. Использование принципиально разных шрифтов способно разрушить единый образ рекламного издания. Шрифт должен быть пропорционален, красив, широко распространен, легко сочетаться с другими шрифтами и «поддерживать» изобразительный знак.

Слоган – краткая фраза, призыв, девиз, выражающий основную мысль предлагаемой услуги, фирменный лозунг библиотеки. Он используется почти также часто, как фирменный знак, а в звуковой рекламе может его заменить. Слоган, как правило, невелик – не более 10-12 слов. Хорошие слоганы легко запоминаются, ибо воздействуют сразу на зрение, слух, эмоции и разум.

Фирменный цвет занимает в создании фирменного стиля весьма важное место. Число фирменных цветов и их выбор зависят от специфики предлагаемых услуг, географических и демографических особенностей региона, особенностей восприятия того или иного цвета аудиторией.

Что такое брендбук? Это дизайн-документ, содержащий всю необходимую информацию о концепции бренда, его философии, элементах его визуального стиля, правилах их использования. Величина и детальность брендбука зависят от размеров и амбиций организации. Двух одинаковых брендбуков не бывает. Брендбук – это неотъемлимый документ учреждения, как Устав, или Положение, которые регулируют деятельность учреждения и взаимоотношения с другими организациями. В брендбуке разрабатываются примеры правил, которые обязательны. Зона отступа логотипа Вариации логотипа, их использование на разных фонах. Дозволенные и недозволенные манипуляции и т.д. Разделы содержания брендбука библиотеки нового поколения: логотип, фирменные цвета, типографика, стилеобразующие элементы, деловая документация, коммуникационные носители (плакаты, сити-формат и др.), оформление библиотеки (формуляры, вывеска, навигация, книжные указатели), сувениры.

Интересные варианты брендбука других библиотек: фирменный стиль Центральной районной библиотеки имени Л. Соболева (Санкт-Петербург), главное место здесь занимает портрет писателя, синебежевая цветовая гамма с морской тематикой.

Пермская государственная краевая универсальная библиотека им. Горького. На логотипе библиотеки представлено дерево из книглепестков, книг-птиц. Графический образ имеет несколько важных ассоциативных рядов: в знаке в одном случае угадывается дерево (отсылка к символу «Древо Знаний»), а при внимательном рассмотрении – силуэты людей разных возрастов, что указывает на широкую аудиторию библиотеки. Предложенный слоган – «Библиотека Горького – центр знаний» – важный посыл для населения, поскольку в нем обозначен ключевой практический смысл существования данной площадки.

Брендбук библиотеки – читальни им. Тургенева в Москве. В основе логотипа буква «Т», образуется от первой буквы имени Тургнева, ее создают две плоские страницы-книги, которые мы видим в перспективе. Это задает общую динамику и форму стиля. Современный, простой стиль, привлекающий молодежную аудиторию, основная целевая аудитория (18 - 35 лет) Слоганы: «У нас можно пить кофе», «У нас можно болтать», «У нас можно все». Задачи: сделать место узнаваемым, уникальность: создатели библионочи, историческое здание, фонд редкой книги. Логотип библиотеки им. Т. Г. Шевченко – стилизованная под видеокамеру книга. Логотип библиотеки им. И. М. Лаврова в Новосибирске – ноутбук с книжными страницами. Слоган – «социальный ориентир».

Гайдлайн – дизайн-документ, в котором выпущена философия и концепция бренда, но подробно расписана его техническая часть – элементы стиля и правила работы с ними.

Логобук – дизайн-документ, посвященный одному логотипу компании или мероприятия и правилам работы с ним

Ребрендинг – это активная маркетинговая стратегия, которая включает комплекс мероприятий по изменению (как компании, так и производимого ей товара), либо его составляющих: логотипа, слогана, визуального оформления, с изменением позиционирования. Проводится в русле изменения концептуальной идеологии бренда. Это подразумевает, что в компании (продукте) произошли довольно существенные изменения.

Относительно недавно состоялся ребрендинг библиотек московской области. Для решения поставленных задач креативное агентство Saatchi & Saatchi разработало «Книгу московских библиотек» – брендбук, представляющий собой сборник новых элементов визуальной коммуникации и свод правил по их использованию, которые лягут в основу переоформления московских библиотек. Книга насчитывает 316 полос и состоит из 11 глав, каждая из которых пошагово раскрывает новую архитектуру сети библиотек как единого бренда. Главным символом, эмблемой, обновленных библиотек стала книжная закладка. Цветовым решением разработанной айдентики (способ самовыражения бренда и его коммуникации с окружающим миром через набор визуальных, текстовых и аудиальных элементов) стала черно-белая палитра.

Брендинг, разработанный Saatchi & Saatchi, позволяет транслировать новый характер и функцию городских библиотек. Она состоит в том, что они по своей атмосфере и сути являются городскими гостиными, куда человек может прийти не только за новой книгой, но и для того, чтобы поработать или поучиться, пообщаться с интересными людьми, послушать лекцию или принять участие в семинаре, воспользоваться интернетом. Общая айдентика призвана обеспечить единство восприятия библиотечной сети города горожанами и ощущение того, что библиотеки – развивающиеся и интересные места в городе.

Для того, чтобы добиться той или иной цели, предполагающей установление контактов с внешним миром, библиотеке нужен соответствующий имидж. Основу имиджа составляют реальные дела библиотеки и умение показать выгоду, которую получат от контактов с библиотечно-информационным центром пользователи.

Какой может быть библиотека?

Классической, современной, продвинутой, открытой, серьезной, дружелюбной, научной, свободной... Нацеленной на детей, на взрослых, на молодежь, на определенную группу по работе/интересам/научным предпочтениям... И так далее!

Что учесть при разработке логотипа?

Качества, важные в работе с любым партнером: надежность, готовность сотрудничать, открытость, возможный прошлый опыт в работе с библиотеками. Коммуникация действительно важна. Дизайнер и вы должны прийти к взаимопониманию о том, что именно вам нужно, чтобы работа не затягивалась, и ее не пришлось переделывать. Хорошо, если у вас уже есть собственные четкие представления о вашем стиле и/или его наработки. Разработка логотипа и/или фирменного стиля

серьезный проект. Чтобы получить хороший результат, нужны навыки и опыт работы с графикой, хороший вкус, познания в области дизайна.

Для работы с фирменным стилем понадобятся соответствующие программы: графические редакторы (напр. Adobe Photoshop, Corel Draw), программы для верстки (напр. Adobe Indesign). Перед началом работы очень полезно посмотреть дизайндокументы (брендбуки, логобуки, гайдлайны) других компаний и фирм.

Брендбук Тавровской библиотеки

В самом начале работы над брендбуком, нам нужно было найти ответы на следующие вопросы:

Есть ли у нас определенные ценности, понятная миссия и стратегия?

Есть ли у нас представление о пользователе, к которому мы обращаемся?

Отвечая на эти вопросы, мы должны были помнить, что образ библиотек в представлении огромного количества людей уже сформирован. И наш бренд должен стать для них образцом обновленной, инновационной, понятной и нужной в современном социуме библиотеки.

Содержание брендбука, руководства по фирменному стилю филиала № 27 «Тавровская поселенческая библиотека имени писателя, критика, публициста Ю. Н. Говорухо-Отрока» МУК ЦБ Белгородского района:

Бренд: история, миссия, позиционирование

Логотип, слоган

Фирменные цвета

Типографика

Примеры оформления носителей: полиграфическая продукция, сувениры, плакаты.

Бренд: история, миссия, позиционирование

Библиотека локальных историй

История

Библиотека была создана в 1924 году и всегда являлась востребованной и посещаемой жителями Таврово. В настоящее время библиотека располагается в здании Центра культурного развития с. Таврово и остается популярным местом. Ведущее направление деятельности - библиотечное краеведение.

В данный момент помещение библиотеки поделено на 5 зон: холл; зона библиотечно-информационного обслуживания; зона детского чтения; музейная экспозиция; книжный фонд открытого доступа.

Миссия библиотеки:

Сохранение локальной истории, как эффективного способа культурного развития;

Развитие местного исторического опыта как инструмента самоидентификации;

Продвижение книги, как основной ценности, не навязчивое и привлекательное сохранение книжной культуры в обществе.

Позиционирование:

Простота и удобство – комфортное место, куда удобно прийти, поработать самостоятельно или в группе, посетить музейную экскурсию, лекцию, мастер-класс, посмотреть новинки литературы, воспользоваться аудиогидом.

Свобода действий – отсутствует давящая дисциплинарность, есть возможность самостоятельно выбрать книгу, посетить разные зоны библиотеки (зону детского чтения, музейную экспозицию, холл библиотеки и др.)

Конкретной аудитории, на которую мы могли бы ориентироваться у нас нет. Поскольку специфика сельской библиотеки предполагает работу с разными группами населения (дети, молодежь, пенсионеры, взрослое население), для этого существует зонирование пространства.

Логотип

Знак представляет собой книгу, с приоткрытой в правом верхнем углу страницей. Лучший фон для логотипа – белый, используется в социальной сети Вконтакте, на визитках, на издательской продукции.

 Запрещено: использование в логотипе не фирменных цветов, размещение цветного логотипа на цветном фоне, изменение шрифта, изменение компоновки логотипа. Черно-белый знак используется, когда технические возможности производства не позволяют воспроизводить в цвете.

Слоган: «Книги создают будущее». Приоткрытая страница символизирует развитие, движение в будущее.

Фирменные цвета

Символика: зеленый – развитие, свежесть, баланс; белый – чистота, покой, умиротворение, красный – скорость, напор. Зеленый и белый цвета используются в логотипе. Зеленый, белый, красный в оформлении заголовков выставок, разделителей в фонде, издательской продукции

Типографика

Основной шрифт: Open Sans (является вариативным шрифтом и относится к категориям гротески, декоративные).

Шрифт хорошо читается, делает передаваемое сообщение простым и элегантным, одинаково хорошо работает и на бумаге, и на экране. Шрифт используется в рекламной продукции (афиши, плакаты, памятки), при оформлении разделителей фонда, выставок, создании презентаций, в социальных сетях. Жирный шрифт для выделений в тексте и заголовков, курсив для смысловых фрагментов. Одновременно используются и комбинируются между собой до 5 вариантов шрифта Open Sans.

Однажды заявив о себе на рынке библиотечных услуг и создав положительную репутацию, вы не только привлечете своего пользователя, но и заработаете имя, которое впоследствии будет работать на вас. В наше время, в условиях жесткой конкуренции, нередко именно бренд становится тем самым «якорем», который не дает уйти потенциальному потребителю ваших услуг. И сейчас продвижение любого продукта немыслимо без брендинга, как в реальном мире, так и в виртуальном.

На этом все! Пусть ваш бренд всегда будет успешным, узнаваемым и уникальным!

# **Литература**

1. Брендбук. Библиотека-читальня им. И. С. Тургенева. – Текст : электронный // Calameo : платформа публикации для документов и журналов. – URL:<https://ru.calameo.com/books/0048360042e9d28a48df4> (дата обращения: 26.11.2022).

2. Библиотека нового поколения : руководство по фирменному стилю : [сайт]. – Москва, 2017. – Текст : электронный. – URL: [https://xn-](https://новаябиблиотека.рф/assets/files/lib_guide_2017.pdf) [-80aacacvtbthqmh0dxl.xn--p1ai/assets/files/lib\\_guide\\_2017.pdf](https://новаябиблиотека.рф/assets/files/lib_guide_2017.pdf) (дата обращения: 25.11.2022).

3. Брендбук. Руководство по использованию фирменного стиля / Централизованная библиотечная система им. Л.Н. Толстого Октябрьского района ; автор, дизайн О. А. Хомякова. – Новосибирск, 2020. – 16 с. – Текст : электронный. – [URL:](https://cbstolstoy.ru/FILE/Logo/brand2020/Brandbook.pdf)  <https://cbstolstoy.ru/FILE/Logo/brand2020/Brandbook.pdf> (дата обращения: 26.11.2022).

4. Дружинин, А. Библиотеки Москвы получили айдентику / А. Дружинин. – Текст : электронный // [Sostav.ru](https://www.sostav.ru/) : [сайт]. – 2014. – 16 июня. – URL: [https://www.sostav.ru/publication/biblioteki-moskvy-poluchili](https://www.sostav.ru/publication/biblioteki-moskvy-poluchili-ajdentiku-10379.html)[ajdentiku-10379.html](https://www.sostav.ru/publication/biblioteki-moskvy-poluchili-ajdentiku-10379.html) (дата обращения: 26.11. 2022).

5. Презентация фирменного стиля библиотеки им. А.М.  $\Gamma$ орького. – Текст : электронный // LiveJournal : [сайт]. – URL: <https://pcrd.livejournal.com/109845.html> (дата обращения: 26.11. 2022).

# **Создание музейной экспозиции в библиотеке: систематизация и описание экспонатов**

*Киреева Л.А., заведующий сектором краеведческой литературы МУК ЦБ Белгородского района*

Сегодня уже не является новшеством оформление библиотечных выставок с предметной атрибутикой, музейных уголков и даже наличие профильных библиотек-музеев. Наибольшее распространение в библиотеках Белгородского района получили краеведческие уголки, но также работают два полноценных музея: с 2014 года филиал № 19 Мясоедовская поселенческая библиотека реформирована в библиотеку-музей «Мясоедовское подполье», которая значительно активизировала патриотическую работу среди подрастающего поколения в селе.

С этого времени библиотека получила два вектора развития библиотечного и музейного дела. Музей Мясоедовское подполья, посвящен партизанскому движению. В нём собран материал о комсомольцах-подпольщиках села Мясоедово. Здесь множество предметов и фотографий, сохранившихся со времен функционирования одноименного партизанского движения.

С 2011 года на базе Тавровской библиотеки действует музейная экспозиция «Дворянский род Говорухо-Отроков». Музей знакомит с историей села Таврово и знаменитыми земляками, выдающимися представителями дворянского рода Говорухо-Отроков, внесших значительный вклад в общественную и культурную жизнь Курской губернии и России в целом. Экспозиция состоит из планшетных выставок, картин, здесь представлены документы из архивов, книги, ретрофотографии.

Созданные экспозиции на основе музейных предметов и документов при Тавровской и Мясоедовской библиотеках позволяет расширить возможности в работе с пользователями, в первую очередь с такой категорией как дети и молодёжь.

Музеи библиотек создаются в целях сохранения и развития традиций, формирования корпоративной культуры и позитивного имиджа библиотеки, исследования и пропаганды истории библиотек и перспектив их развития. **«***Жизнь - альбом. Человек - карандаш. Дела – ландшафт. Время – гумиэластик: и отскакивает, и стирает***»** – эти слова Козьмы Пруткова как нельзя лучше объясняют: почему два десятилетия назад библиотеки активно, хотя порой и дилетантски, занялись музейной деятельностью. Очевидно, именно для того, чтобы не дать времени стереть память о прошлом, о людях, об их деяниях. Именно тогда вошло в библиотечную жизнь понятие «мини-музей».

## *Так почему же музейные экспозиции стали создаваться именно в библиотеках?*

‒ Библиотека осталась единственным бесплатным социальным институтом, по-настоящему общедоступным, открытым всем и каждому.

‒ Основными источниками формирования музейных коллекций в библиотеках являются частные дары. Библиотеки, как правило, пользуются авторитетом и доверием, и именно им, чаще всего, люди готовы передать свои коллекции или семейные реликвии.

‒ Ещё одна, не менее важная причина – активизация краеведческой деятельности библиотек. Изучая историю своих районов, своей библиотеки, библиотекарь, наряду с письменными документами, начинает собирать предметы материальной культуры. Вначале в библиотеке появляется небольшая выставка, затем в результате поисковой работы она пополняется, и в итоге, получается экспозиция. Это повышает статус общедоступной библиотеки.

‒ Следует назвать и еще одну причину: каждая библиотека хочет быть уникальной, иметь свое лицо. Создание минимузея считается престижным, так как положительно влияет на имидж библиотеки, способствует росту ее авторитета.

Благодаря упорядочению и продвижению уникальных документов и предметов, по крупицам разыскиваемых энтузиастамибиблиотекарями, сбору свидетельств очевидцев событий, привлечению личных коллекций жителей, появляются в библиотеках музейные экспозиции. Именно так произошло в Головинской сельской библиотеке нашей библиотечной системы.

Библиотека – это хранилище духовного, исторического и литературного наследия народа. Это её мемориальная функция. Отдельные документы приобретают особую социальную ценность, вплоть до музейных экспонатов, если они непосредственно связаны с тем или иным историческим лицом, тем или иным событием. Таковыми являются экспонаты в Головинской библиотеке. Для наших сотрудников очень важно не только сохранение, но и передача социальной памяти о земляках.

Чтобы сохранить и представить для широкого доступа уникальную историю, культуру и традиции жителей Головино, посредством создания **краеведческого синопсиса «Головинская глубинка»** в формате электронной версии, представленной в сети интернет и печатного издания мы отправили заявку в фонд **Фонд президентских грантов и выиграли.** 

Проблему, которую призван решить этот проект является сохранение культурного наследия, т.к. на современном этапе собранные более 15 лет назад библиотекой и местными жителями материалы – уникальные исторические сведения находились в не оцифрованном виде и без должного к ним внимания могут быть потеряны.

По собственной инициативе местные жители и организации передают в библиотеку краеведческие сведения. Специалисты библиотеки сохраняют их и самостоятельно собирают материалы об истории села, знаменитых земляках, фиксируют важные события, связанные с историей и культурой поселения, местные обычаи, легенды.

Однако привычный ранее формат сбора папки, альбомы, фото, вырезки из газет частично устарел и не может быть широкодоступен, так как не представлен в сети Интернет.

В настоящее время у большинства населения сформирована привычка быстро, мобильно, получать информацию об объектах и предметах – привлекает людей, и особенно подрастающее поколение.

Нами **уже** оцифрованы существовавшие в рукописном виде материалы, собранные на протяжении нескольких лет Головинской библиотекой совместно с жителями.

Ресурс представит информацию об истории и достопримечательностях территории поселения, иллюстративный материал, фотографии, воспоминания старожилов, исследовательские краеведческие работы специалистов библиотеки, учащихся и преподавателей школы.

Будут установлены таблички с QR-кодами на культурносоциальных и значимых объектах, рассказывающие историю малой родины – Головинского сельского поселения.

В традиционном формате будет выпущена фотокнига с полиграфической печатью в твердом переплете «Головинская глубинка».

Исторические и культурные сведения будут не только сохранены, но еще более важно, станут доступны каждому интересующемуся историей родного края или изучающему культуру провинциальной Белгородчины, кроме того, доступны в удобное время всем категориям жителей.

Как правило, библиотекам присваиваются «громкие» имена знаменитых земляков, при всем желании сотрудникам библиотеки бывает нелегко приобрести какие-либо подлинные экспонаты, связанные с жизнью знаменитого писателя, но библиотека может собрать весь репертуар выдающегося деятеля, ретроспективные и современные публикации о нем, создать свою информационную базу. Так и происходит в Никольские библиотеки, которая с 2015 года носит имя поэта-земляка Александра Константиновича Филатова – члена Союза писателей СССР. В библиотеке на протяжении многих лет действует экспозиция, посвященная творчеству поэта- «Поэт родного края». Главная задача библиотеки состоит в том, чтобы произведения писателя не были преданы забвению.

Так какова же методика создания музейных экспозиций в библиотеке

Любая работа по созданию музея начинается со сбора материала, т.е. формирования музейных фондов. Они состоят из основного фонда и вспомогательных материалов. В состав основного фонда входят все подлинные памятники материальной и духовной культуры, а также памятники природы.

Существуют различные классификации основного фонда. Основной принято считать классификацию по типам музейных предметов или источников. Она выделяет:

- ‒ вещественные,
- ‒ письменные,
- ‒ изобразительные,
- ‒ фоно- и киноисточники.

#### **К вещественным источникам относятся:**

‒ предметы быта археологические материалы, одежда, украшения, мебель, домашняя утварь, игрушки, детали жилищ; орудия труда, производственный инвентарь, образцы сырья, полуфабрикаты, готовая продукция;

‒ особая группа вещественных памятников – оружие и военное снаряжение (остатки и детали оружия, военные каски, полевые бинокли, планшеты, котелки).

К группе вещественных материалов относятся флаги, знамена, вымпелы, а также монеты, бумажные денежные знаки, медали, значки.

**Вторую группу** материалов основного фонда составляют письменные источники. Это:

‒ рукописные и печатные материалы;

‒ письма, различные записи, дневники, научные и литературные труды (как опубликованные, так и неопубликованные).

**Третью группу** памятников основного фонда составляют изобразительные источники. Они обычно делятся на документальные изобразительные материалы и произведения изобразительного искусства. Довольно многочисленную часть таких источников в музеях составляют фотографии. Снятые в разное время и разными людьми, они рассказывают о событиях прошлого, об их непосредственных участниках.

**Четвертая группа** предметов основного фонда – фоноисточники. Это пластинки для граммофонов, патефонов, магнитные ленты. Вопрос об отнесении их к основному или вспомогательному фонду решается в каждом случае конкретно. К основному фонду следует отнести магнитные записи бесед со старожилами, ветеранами войны и труда, знаменитыми земляками.

**Пятая группа** – киноисточники, зафиксировавшие исторические, культурные события жизни села или города, уникальные природные явления.

Самая трудоемкая работа – составление подписей под экспонатом, т.е. этикеток. Каждая этикетка состоит из названия экспоната, кратких сведений о нем и дополнительных объяснений. Этикетки должна быть написана так, чтобы каждый посетитель мог легко и быстро узнать, что за предмет, какую роль играет в экспозиции, а при желании - получить более подробные сведения о нем. Очень важно не только составить текст этикетки, но и правильно расположить его.

В этикетке к письменному источнику надо указать название документа и дату, кратко сформулировать идею (в связи с чем он составлен). Если документ трудно прочесть, в этикетки излагается краткое его содержание: *Например*

*Письмо И. А. Сазонова с фронта 16 января 1942 года* 

*И. А. Сазонов сообщает матери и жене об успешном наступлении советских войск*

В этикетке к фотографии, картине сообщаются сведения о том, кто изображен и где, а также дается характеристика изображенных событий. Если этикетка относится к портрету какого-лица, то указываются, прежде всего, даты жизни, а затем дается краткая характеристика. *Пример*

*Фото. Демонстрация рабочих. Казань, ул. Воскресенская, 1917 г., Размер 18х24*

Если на фотографии запечатлена группа людей, необходимо по возможности указать сведения о каждом из них (фамилия, имя, отчество, должность, род занятий.).

Большое значение для сохранности подлинных материалов имеет хранительное оборудование. Самым простым типом оборудования являются стеллажи, которые применяются для хранения предметов, не боящихся пыли и света: керамики, стекла, крупных металлических экспонатов. Используются также закрытые шкафы с передвижными полками. Документы, листовки, фотографии, рисунки и другие виды письменных и географических материалов нужно хранить в папках с клапанами. Каждый экспонат в папке должен быть переложен чистой бумагой.

При экспонировании запрещается подлинные документы: произведения графики, акварельной и гуашной живописи, а также фотографии прикалывать кнопками или прибивать гвоздями. Также категорически запрещается укрепление гвоздями, булавками, кнопками предметов, сделанных из ткани. Помимо механических повреждений (разрыв тканей), это приводит к появлению ржавчины. Предметы одежды в экспозиции и в хранилище желательно подвешивать на специально подогнанных плечиках. Помещения для экспозиции и хранения должны быть сухие и хорошо вентилируемые. Основной профилактической мерой является систематическое проветривание материалов (не реже одного раза в полгода) и удаление с экспонатов пыли, способствующей размножению вредителей.

## **И вот Музей создан. Что дальше?**

Музей – это «живой организм», где постоянно должна вестись поисковая работа. Экспозиция должна расширяться, обновляться на основе новых материалов. На все это нужны финансовые средства.

Важно, если у библиотекаря будут единомышленники из числа руководителей местной администрации, жителей и читателей, знаменитых земляков. Не случайно на базе каждого музея при библиотеке работает кружок или клуб. Именно с их участниками библиотекарь ведет поисковую и исследовательскую работу.

Любая выставка, тем более музей, без посетителей мертвы, поэтому просветительская работа в музее не менее важна, чем создание экспозиции. Основная форма работы с посетителями - экскурсии. Базируясь на экспозиции своего музея, библиотекари получают возможность проводить самые разнообразные мероприятия. Чаще всего совместно с учителями организуются уроки истории для школьников. Организованные при музеях кружки и клубы дают возможности для более углубленной, активной, творческой работы.

Все имеющиеся при библиотеках мини-музеи непрофессиональные, самодеятельные. И если библиотекарь решается на эксперимент по его организации и специализацию своей библиотеки как «библиотека-музей», ему необходима музейная подготовка.

*Навыки в области музейного дела в настоящее время библиотекарь может получить путем самообразования, на региональных курсах повышения квалификации, стажировки в региональном государственном музее, близких по профилю.*

Подводя итоги, нужно признать, что организация музеев при библиотеках требует значительных временных, интеллектуальных и материальных затрат.

Конечно, энтузиаста-библиотекаря, увлеченного идеей создания музея, эти трудности не остановят. Но тем библиотекарям, которые еще сомневаются в правильности выбора или только приступают к созданию музея, нужно взвесить все «за» и «против».

Однако опыт коллег в различных регионах показывает, что трудности различного рода вполне преодолимы.

Музей при библиотеке не только служит источником привлечения новых слоев населения, выявляя непохожесть, уникальность библиотеки, но и формирует новую мотивацию у ее традиционных посетителей.

Спасибо за внимание!

## **Литература**

1. Музейные экспозиции в библиотеке: особенности создания и использования в краеведческой работе библиотек : методические рекомендации. – Текст : электронный // Быть собой : [сайт]. – 2015– 2020. – URL: [https://milayanata1979.blogspot.com/2016/01/blog](https://milayanata1979.blogspot.com/2016/01/blog-post_30.html)[post\\_30.html](https://milayanata1979.blogspot.com/2016/01/blog-post_30.html) (дата обращения: 13.07.2022).

2. Музейные экспозиции в библиотеке: методика создания. – Текст : электронный // Библиотека имени Михаила Ульянова : блог. – 2015. – 7 июля. – URL: [https://ulyanovbib.blogspot.com/2015/07/blog](https://ulyanovbib.blogspot.com/2015/07/blog-post.html)[post.html](https://ulyanovbib.blogspot.com/2015/07/blog-post.html) (дата обращения: 13.07.2022).

3. Консультация по организации мини-музея в библиотеке. – Текст : электронный // Центральная городская детская библиотека им. Ш.А. Худайбердина : [сайт]. – URL: <http://www.csdb.ufanet.ru/content/view/128/> (дата обращения: 13.07.2022).

# **Формирование библиотечного фонда МУК ЦБ Белгородского района**

*Афанасьева Н.В., заведующий отделом комплектования и обработки литературы МУК ЦБ Белгородского района*

Текущее развитие библиотек и расширение их функций зависят от состава ресурсов и видов услуг, предоставляемых пользователям. Активное применение информационных технологий внесло существенные изменения во все сферы библиотечной деятельности. Происходит постоянное переосмысление роли библиотек в современном обществе, поиск путей наиболее эффективной реализации их функций, расширения спектра услуг, методов сбора и предоставления информационных ресурсов.

Библиотечный фонд – это фундамент библиотеки как системы, он выполняет по отношению к ней базисную функцию. Это означает, что без фонда библиотека лишается своей опоры и возможности существовать и выполнять буквально все возложенные на неё специальные функции. Благодаря фонду библиотека обретает возможность реализовать все свои социальные функции, создаёт круг пользователей библиотеки, способных активно и плодотворно им пользоваться. Содержание и форма сосредоточенных в фонде документов определяют тип и вид библиотеки в целом. Следовательно, от того насколько правильно решаются проблемы формирования библиотечных фондов, зависит участь всех остальных компонентов библиотеки как социального института и её самой как целостной системы.

Каждая библиотека формирует, обеспечивает хранение и использование своего библиотечного фонда. Библиотечный фонд – упорядоченная совокупность книг, других произведений печати, рукописей, видеозаписей, звукозаписей и иных материалов, формируемая библиотекой в соответствии с ее функциями для общественного пользования и хранения, всесторонне раскрываемая с помощью справочно-библиографического аппарата. В состав фонда, как правило, входят непериодические, периодические и

продолжающиеся издания, рукописи, аудиовизуальные материалы и электронные документы

**Библиотечный фонд муниципальных библиотек является важным культурным, научным, образовательным и информационным ресурсом библиотеки, направленным на удовлетворение читательского спроса, реализацию прав жителей на доступ к информации. Все цифровые показатели работы библиотеки — читаемость, обращаемость, книговыдача напрямую зависят от правильно скомплектованного фонда.**

Основными способами пополнения библиотечных фондов печатными и другими документами являются:

‒ покупка;

‒ подписка;

‒ книгообмен;

‒ добровольное пожертвование организаций или частных лиц;

получение книг от читателей взамен утерянных или возмещение стоимости документа(замена);

‒ фандрейзинг – привлечение дополнительного источника комплектования.

В последнее время библиотеки переживают трудные времена и связано это, в первую очередь, с недостаточным финансированием комплектования книжных фондов на всех уровнях.

Комплектование библиотечного фонда – процесс постоянного включения новых и исключения ненужных библиотеке документов. Основным показателем качества БФ является интенсивность его использования пользователями: чем она выше, тем фонд ценнее.

#### **Существует три вида комплектования:**

‒ **текущее** - пополнение библиотечного фонда выходящими в свет, а также вышедшими в предыдущий год документами. В ходе его библиотеки получают до 80-90 % всех новых, т. е. наиболее актуальных поступлений.

‒ **ретроспективное** – пополнение библиотечного фонда недостающими названиями и экземплярами за прошлые годы, т.е. происходит восполнение лакун. Образуются они в результате недочетов текущего комплектования; в связи с изменением профиля фонда; в связи с износом или утратой документов.

‒ **рекомплектование** – освобождение фонда от устаревших, изношенных, непрофильных и излишне дублетных документов. Рекомплектованию - подвергают неиспользуемые и малоиспользуемые документы.

Таким образом, обеспечивая текущее комплектование фондов для библиотек МУК ЦБ Беклгородского района, комплектаторами проводится серьезная работа по подготовке и приобретению документов.

На первом этапе это получение от филиалов качественных и отработанных списков недостающей литературы, для понимания общей картины чего где не хватает. Но, к сожалению, сотрудниками филиалов эта работа проводится не надлежащим образом. Из года в год переписываются одни и те же списки, где не отслеживаются никакие новинки, лауреаты всевозможных премий. В фондах библиотек плачевное состояние с отраслевой литературой, но в списках на приобретение от филиалов данное направление даже не указывается и соответственно не прорабатывается.

Комплектаторам приходится самостоятельно определять, на основе имеющихся документов, какая конкретная библиотека нуждается в той или иной литературе. Это неправильно. Следовательно, считаю, что качественное формирование фонда конкретного филиала зависит от его сотрудников, и своевременного анализа. Предлагаю, в последнем квартале года каждому филиалу проанализировать свои имеющиеся фонды и составить качественные отработанные списки необходимой для вашего поселения литературы.

Для этого вам самим необходимо выбирать время и изучать выпуск издательской продукции на книжном рынке, знакомиться с новинками литературы, издаваемой в настоящее время, книгами, которые получили те или иные литературные премии, а также отслеживать переиздания необходимых вашей библиотеке книг, вышедших ранее. Для этой работы можно использовать следующие информационные и библиографические источники, такие как Интернет-навигатор для комплектатора РНБ, Интернет магазины, такие порталы как Библиогид, Папмамбук, Продетлит и др., а также библиографические источники информации. В первую очередь это издания Российской книжной палаты: «Книги России», «Журналы и газеты России» и др., а также «Университетская книга», «Литературная книга», «Книжное обозрение» и др. Также необходимо более детально

и внимательно работать с картотекой отказов, где отражать те или иные потребности ваших читателей в необходимой им литературе.

Следующим немаловажным этапом комплектования следует назвать планирование расходов на приобретение книжной продукции и осуществление подписки на периодические издания.

По рекомендации ИФЛА фонд общедоступной библиотеки должен обновляться в течение 10 лет, и в нем должны присутствовать 10% книг, изданных за последние 2 года, 30-40% книг, изданных за последние 5 лет. Таким образом, желательно, чтобы в фонд ежегодно попадало не менее 5% изданий текущего года.

Естественно, чтобы выполнить указанные нормативы, должно быть соответствующее финансирование. В нашем Белгородском районе финансирование одно из лучших в области, но все равно недостаточное чтобы соблюсти все вышеуказанные нормативы. В 2021 и 2022 гг. возобновилось федеральное и региональное финансирование. На каждый район выделяется определенная сумма субсидий, конечно это играет важную роль в комплектовании. Но здесь Министерством культуры устанавливаются четкие условия приобретения и распределения документов, приобретенных на федеральные деньги, которые необходимо выполнять.

Для решения задач комплектования фонда, удовлетворяющего запросы пользователей, в 2020 году МУК ЦБ Белгородского района разработана «дорожная карта по финансированию комплектования фондов муниципальных библиотек Белгородского района (2021–2024 годы)».

В 2021 г. на приобретение литературы для фонда МУК ЦБ Белгородского района было выделено 4 598 600 руб., что больше на 1 489 864 руб., чем в предыдущем году. Сюда входит и федеральный и региональный бюджет. В фонд поступило на 1267 экземпляров документов больше, чем в 2020 г. В 2022 г. вместе с федеральными и региональными субсидиями выделено – **4525350,00 руб**., из них на приобретение книг – **3901650,00** и на подписку на периодические издания – **623700,00**. На сегодняшний день большая часть денежных средств уже использована на приобретение книг.

Следовательно, как видно из показателей, в расчете на 1000 жителей в фонд МУК ЦБ Белгородского района поступило 119 экземпляров документов, что на 8,5 экземпляров больше, чем в 2020 г.,

и 2019 г. Таким образом, за последние три года мы видим небольшое, но стабильное увеличение данного показателя.

При комплектовании библиотечного фонда особое внимание уделяется:

‒ качеству приобретаемых изданий, а также новинкам, которые имеют повышенный спрос у пользователей;

‒ приобретению литературы, заказанной библиотекарями филиалов поселенческих библиотек, которые составляют спискизаказы на основе запросов пользователей.

Данная практика приобретения изданий способствует тому, что приобретается литература в филиалы поселенческих библиотек именно та, которая востребована читателями конкретной библиотеки, и приводит к повышенному интересу читателей и, в результате, увеличивается количество пользователей.

Подписка на периодические издания была и остаётся актуальной. На I полугодие 2022 г. МУК ЦБ Белгородского района было выписано 118 наименований, 479 комплект, на II полугодие 2022 г. 126 наименований, 434 комплектов периодических изданий. В фонд МУК ЦБ Белгородского района поступает 4 обязательных названия («Белгородские известия», «Знамя», «Большая переменка», «Спортивная смена»), а также в среднем 7-10 названий отраслевых изданий, которые подобраны таким образом, что рассчитаны на разные возрастные категории читателей. Обязательно в каждой поселенческой библиотеке выписываются периодические издания для детей и молодежи. К сожалению, сумма на подписку периодических изданий остается прежней, а инфляция растет, из чего следует, что количество подписных изданий уменьшается. Но мы все равно стараемся, по возможности, не обидеть не один филиал, с заведующими библиотеками принимаем совместно решение, о важности того или иного издания для читателей каждой конкретной библиотеки.

Следующим этапом в комплектовании является – составление технического задания на закупку, другими словами, это список литературы, которую мы хотим приобрести для ЦБС. На данном этапе проводится комплектаторами огромная работа по поиску и отбору необходимой качественной литературы. При этом необходимо соблюдать необходимые нормативы, учитывать, что бы данная литература не попала в список экстремистским материалов, была в твердом переплете, а также изучается аннотация, отзывы, значение и

мн. др. факторы. После того как техническое задание сформировано, начинается долгий процесс процедуры закупки, который еще и усложнен ФЗ 44, но нам ничего не остается как работать в соответствии с ним. И только после того, как пройдет долгая процедура оформления документов и подписания Контракта, поставщики доставляют нам товар.

После того, как книжная продукция поступила в отдел Комплектования МУК ЦБ, все документы проходят учет и техническую обработку.

*Итак, Учет библиотечного фонда* – комплекс операций, обеспечивающих получение точных сведений о величине, составе и движении фонда. Учет библиотечного фонда отражает поступление документов, их выбытие, движение и служит основой для государственного статистического учета, отчетности ЦБС, планирования ее деятельности, обеспечения сохранности фонда, контроля за наличием и движением документов.

Учету подлежат все виды произведений печати и материалы, включаемые в библиотечный фонд. Основными единицами учета библиотечного фонда для всех видов изданий и неопубликованных материалов являются экземпляр. Основной единицей учета периодических изданий является годовой комплект.

Учет библиотечного фонда в МУК ЦБ Белгородского района осуществляется на основании «Порядка учета документов, входящих в состав библиотечного фонда» утвержденного приказом МК РФ с изменениями и дополнениями от 2 февраля 2017 г. № 1077; ГОСТа Р 7.0.93-2015 Система стандартов по информации, библиотечному и издательскому делу. Библиотечный фонд. Технология формирования» от 25 декабря 2018 г.; ГОСТа Р 7.0.20-2014 «Система стандартов по информации, библиотечному и издательскому делу. Библиотечная статистика: показатели и единицы исчисления» от 01 октября 2015 г.

В ЦБ и библиотеках-филиалах применяются два вида учета – суммарный и индивидуальный.

*Суммарный (количественный) – учет* устанавливает точные сведения о составе и величине фонда, обо всех происходящих в нем изменениях. Формы учета: «Книга суммарного учета», Регистрационная журнальная карточка

*Индивидуальный учет* – регистрация каждого отдельного экземпляра издания, с присвоением ему инвентарного номера,

поступившего в фонд или выбывшего из него. Инвентарные номера не присваиваются журналам. Инвентарный номер проставляется на карточке учетного каталога. В ЦБС суммарный и индивидуальный учет осуществляет отдел комплектования и обработки. Учет журналов ведется каждым филиалом на основании регистрационных карточек.

Учет изданий, принятых взамен утерянных, ведется в специальной тетради учета сведений об утерянных и принятых взамен изданиях.

Документы, полученные библиотекой в качестве пожертвования, включаются в фонд библиотеки на основании акта пожертвования, оценка их стоимости оформляется актом оценки книг, поступивших в библиотечный фонд без определения их стоимости.

Только после всех вышеперечисленных последовательных действий поступившие документы на основе сопроводительного документа (накладной) направляются в подведомственные библиотеки-филиалы.

*Не может быть качественным и правильным формирование библиотечного фонда без своевременного анализа фонда и избавления от устаревшей и ветхой литературы.* Библиотекафилиал не предназначена для вечного хранения документов, поскольку не является библиотекой депозитарного типа. Практически все скомплектованное ею, за малым исключением, по мере уменьшения спроса и потери актуальности должно исключаться из фонда для того, чтобы уступить место более актуальной литературе. Если книги относятся к числу «нестареющих», они подвергаются физическому износу.

*По причине «устаревшие»* исключаются из фондов массовых библиотек издания, полностью утратившие свою информативность и актуальность в политическом, научном и производственном отношениях или в связи с выходом аналогичных произведений, освещающих вопрос более полно и точно, в свете современных научных знаний, в форме, соответствующей современным требованиям.

*По причине ветхости***,** наступившей вследствие воздействия одного из перечисленных ниже факторов, документы исключаются из библиотечных фондов в следующих случаях:

‒ естественное старение полиграфических материалов;

‒ физическая изношенность изданий в результате использования читателями (книговыдачи);

‒ преднамеренная порча изданий читателями (в тех случаях, когда конкретный виновник не может быть установлен);

‒ порча в результате хранения изданий в условиях, не соответствующих установленному стандарту;

‒ порча в результате стихийного бедствия.

Выбывающие документы исключаются из библиотечного фонда и списываются с возможностью последующей безвозмездной передачи в другие библиотеки либо утилизации.

Исключение документов из библиотечного фонда допускается по следующим причинам: утрата, ветхость, дефектность, дублетность, устарелость по содержанию, непрофильность. Исключение документов по причинам устарелости по содержанию, непрофильности (малоспрашиваемые), а также по причинам ветхости и дефектности не допускается по отношению к единственным экземплярам документов постоянного (бессрочного) хранения.

Решение об исключении из единого библиотечного фонда документов принимает Комиссия по сохранности библиотечного фонда МУК ЦБ Белгородского района, путем составления актов на списание, утверждаемых руководителем МУК ЦБ Белгородского района.

При анализе фондов нашей библиотечной системы, на данный момент, можно сделать вывод, что работа по списанию устаревшей и ветхой литературы ведется недостаточно активно. Прошу обратить ваше внимание, на графики предоставления актов, которые отдел комплектования регулярно составляет и в указанные кварталы своевременно готовить акты на списание. Я не буду останавливаться и перечислять филиалы, в которых требуется более тщательная работа с фондом на предмет рекомплектования.

Фактически все виды комплектования происходят одновременно, в процессе текущей работы. Фонд при этом непрерывно обновляется, постоянно приводится в соответствие с новыми задачами, интересами пользователей, функционирует и развивается.

Важным направлением в формировании фонда библиотек, является правильная его расстановка.

*Расстановка фонда* — порядок размещения документов на стеллажах, определяемый объемом фонда, его назначением и составом документов. Расстановка фонда должна быть понятной, способствовать рациональному использованию полезной площади книгохранилища, приближать к месту выдачи наиболее важные части фонда, создавать условия для правильного хранения фонда, обеспечивающие сохранность.

#### **Виды расстановки:**

**систематическая** (расположение изданий по отраслям знания);

**тематическая** (расположение изданий в пределах той или иной темы различных отраслей знания),

**предметная** (расположение изданий по определенному предмету в целях удовлетворения повышенных запросов читателей).

Выбор того или иного вида расстановки зависит от условий обслуживания читателей.

Открытый доступ дает возможность читателям осуществлять непосредственный поиск и выбор произведений печати и других документов в фонде библиотеки.

Книги и брошюры расставляются в *систематическоалфавитном порядке* в соответствии с полочными индексами.

При систематической расстановке документы расставляются по отраслям знаний, а внутри — по алфавиту авторов или заглавий. Систематический порядок устанавливается в соответствии с таблицами библиотечной классификации. Чтобы точно установить место документов в алфавитном ряду, пользуются таблицей авторских знаков.

Систематическо-алфавитная расстановка может сочетаться с тематической расстановкой и внутриполочными выставками.

Общее направление расстановки книг на стеллажах – сверху вниз и слева направо. Журналы и газеты подшивают в подшивки и расставляют отдельно от книг.

Организация фондов в детских библиотеках при открытом доступе определяется принципом дифференцированного обслуживания читателей разных возрастных групп. Расстановка книг для детей производится в соответствии с таблицами ББК для детских библиотек. Литература для дошкольников и учащихся 1-х классов расставляется в общем алфавите в соответствии с условным обозначением «Д», которое проставляется над авторским знаком.

Систематически-алфавитная расстановка детской литературы применяется в сочетании с тематическими и жанровыми выставками.

В библиотеках для взрослых, обслуживающих детей, фонд детской литературы должен быть выделен на отдельные стеллажи.

На торцевой части каждого или группы стеллажей должны быть указатели с наименованием отдела согласно полочным индексам, а также отсылки в смежные отделы. Библиотекарь должен постоянно проверять правильность расстановки фонда.

Следующим немаловажным фактором является

*Сохранность фондов –* не только профессиональная, технологическая, но и социальная проблема. Все проводимые библиотекой мероприятия направлены на то, чтобы ее фонд мог быть полноценно использован читателями.

Гарантией сохранности фонда является сознательное отношение к библиотечному документу как к общественному достоянию, личная заинтересованность читателя в выполнении им правил пользования библиотекой, умения, навыки и привычки бережно обращаться с документом. Все это обязан привить абоненту библиотекарь. Причем бережное отношение читателя к книге должно прививаться непрерывно. Разъяснительная работа начинается с момента записи читателя в библиотеку. Это, прежде всего, знакомство с «Правилами пользования библиотекой».

Переступая порог библиотеки, пользователь вступает с ней в юридические отношения, наиболее важную часть, которых составляют его обязательства по отношению к библиотечному фонду. *Подписью в читательском формуляре пользователь удостоверяет, что он знает и обязуется выполнять библиотечные правила. Кроме того, подписью он же удостоверяет взятые документы на дом.* Следовательно, его подпись – не пустая формальность, она налагает на него правовую ответственность.

При записи в библиотеку необходимо предупредить читателя о необходимости сдавать книги в обусловленный срок, сообщать о перемене адреса. Также целесообразно выяснить, не был ли он записан ранее и не числятся ли за ним источники информации, взятые раньше.

При перерегистрации читателей каждый из них обязан сдать числящиеся за ним документы.

Детей записывать в библиотеку нужно под ответственность родителей. Все ограничения такого рода обуславливаются в «Правилах пользования библиотекой». Подробное ознакомление с правилами столь важно потому, что именно неосведомленность – самый распространенный источник их нарушения.

*Проверка фонда –* это определение наличия зарегистрированных в документации изданий и других документов в библиотечном фонде, осуществляется путем сличения записей в учетной документации с фондом.

В соответствии с Законом РФ «О бухгалтерском учете» (1996 г.) обязательная проверка библиотечного фонда производится:

‒ при смене материально ответственного лица;

‒ при выявлении фактов хищения, злоупотребления и порчи документов;

‒ в случае стихийного бедствия, пожара или других чрезвычайных ситуациях, вызванных экстремальными условиями;

‒ при передаче фонда библиотеки или ее части в аренду; при реорганизации и ликвидации библиотеки.

 Результаты проверки фиксируются в акте и рассматриваются комиссией по сохранности.

Проверка фонда проводится:

- ‒ редчайшие фонды один раз в 3 года;
- ‒ ценные фонды один раз в 5 лет;
- ‒ фонды библиотек до 100 тыс. учетных единиц один раз в 5 лет;

Проверку фонда уместно сочетать с его изучением. Это способствует своевременному выявлению, изъятию непрофильных, дублетных, устаревших, ветхих, дефектных изданий и их оперативному исключению из фонда.

Одной из основных закономерностей формирования библиотечных фондов, как мы знаем, является обеспечение их соответствия информационным потребностям общества. Обусловлено это тем, что, во-первых, наиболее полное удовлетворение таких потребностей является целью библиотечного дела; во-вторых, реализация данной цели определяет выбор наилучшей структуры фондов; в-третьих, именно информационные потребности служат критерием оценки оптимального объема и состава фондов. Информационные потребности и библиотечные фонды всегда находятся в определенной пропорции. Важными задачами библиотеки в работе с фондом являются своевременное его пополнение и обновление, а также освобождение от документов, которые по тем или иным причинам потеряли свою значимость для читателей. Фонды библиотек характеризуются целым рядом признаков. Одним из них является их состав - наличие в фонде документов разнообразных по видам, содержанию, государственной принадлежности, языку, году издания, коллекционной ценности.

# **«RFID-технологии» о совершенствовании сервисов и методов обслуживания посетителей**

*Шуваева М.А., заведующий филиалом № 8 «Ближнеигуменская поселенческая библиотека»*

Современная библиотека немыслима без технологических инноваций. Одна из них – система радиочастотной идентификации RFID («*Radio Frequency Identification») –* родом еще из 2010-х гг. Эта технология знакома каждому, кто пользуется бесконтактной банковской картой, ездит в метро или открывает двери домофонным ключом.

С ней прекрасно знакомы и библиотеки – быть может, даже лучше, чем кто-либо еще. RFID-метки позволяют контролировать перемещение книжных экземпляров внутри библиотеки, ускорить и упростить работу сотрудников и не только.

# **Так что же такое RFID-технология?**

RFID расшифровывается как *Radio Frequency Identification* – радиочастотная идентификация. RFID-технология позволяет определять объекты и закреплять за ними информацию, которая записывается на особой RFID-метке.

Это возможно благодаря радиосигналу, исходящему от метки. Метки отличаются функционалом и внешним видом, но в целом очень напоминают этикетки или тонкие металлические чипы, легкие и гибкие. Они могут зашиваться в ткань, приклеиваться на плоские или выпуклые объекты, крепиться на ухо животному и не только.

Система радиочастотной идентификации включает:
‒ RFID-метку (радиотег, транспондер), состоящую из микрочипа с информацией для идентификации и антенны;

‒ RFID-считыватель (ридер, сканер), распознающий и отправляющий их в базу данных;

‒ программное обеспечение, взаимодействующее с OPAC-Global.

По своему действию RFID-технология схожа со штрихкодами или QR-кодами, но есть и отличия.

RFID-метки дороже и плохо работают при электромагнитных помехах. Однако они более долговечны и вмещают большее количество информации, которую можно перезаписывать. Ключевое отличие – в удобстве и дальности: RFID-метка не обязательно должна быть видна для сканера, а дальность идентификации некоторых меток достигает 200–300 м. Выбор способа автоматической идентификации зависит от необходимой дальности действия сигнала, удобства его считывания, долговечности метки и, конечно, стоимости всей системы.

Кроме того, особую роль играет носитель метки: поставить штрихкод на корову, чтобы как в супермаркете, не получится, а вот RFID-чип – пожалуйста! Для библиотек RFID-метки более оправданы. Если в супермаркете используется одноразовый штрихкод (пробил на кассе и забыл), то книги на абонементе многократно берут на руки и возвращают.

## **Давайте разберемся где используется.**

Технология RFID не нова. Первые системы радиочастотной идентификации относятся еще к 1930–1940-м гг., а первый патент, связанный с названием RFID, был выдан в 1983 г. Однако массово (для бытовых, а не военных нужд) метки стали использовать только 20–30 лет назад.

За это время идентификация объекта по частоте радиоволны проникла в платежные и электронно-пропускные системы, стала применяться в животноводческой сфере и модной индустрии.

## **Где вы могли столкнуться с RFID-метками:**

‒ открывая дверь ключом от домофона в пластиковом корпусе «капельки»;

‒ проходя через турникет в метро по месячному проездному билету;

‒ используя электронный пропуск на проходной;

‒ оплачивая покупки в супермаркете бесконтактной банковской картой;

‒ покупая одежду в магазине. Большинство крупных брендовпроизводителей одежды зашивают метки в свои изделия. Это минимизирует кражи и упрощает инвентаризацию.

Кроме того, существуют чипы для отслеживания коров на ферме или потерянных домашних собак. RFID-технологии используются в складских помещениях и не только. Все эти примеры показывают распространенность меток, реагирующих на частоту радиоволн, но эта частота отличается: от коротких волн на расстоянии 5–15 см, до длинных с идентификацией до 300 м.

### **Как RFID работает в библиотеках?**

Распространяться RFID-технологии в библиотеках России стали в 2010-х годах. Наиболее крупные производители и поставщики оборудования для библиотек – иностранные Feig Electronic (Германия), TagSys (Франция), Bibliotheca (Швейцария) и отечественные «3М», «РСТ-Инвент», «Техно-Гардарика», «Систематика».

Как радиоволновая идентификация применяется в деятельности библиотек? RFID-система автоматизирует процессы поиска книг, возврата и книговыдачи, упрощает инвентаризацию, снимает нагрузку с библиотекаря. Читатели при наличии информационного терминала могут узнать, где найти необходимую книгу в библиотеке. Сканеры устанавливают не только для обслуживания посетителей, но и для предотвращения краж.

Для работы RFID-системы в библиотеке используется специальное оборудование:

- ‒ станции самообслуживания читателей;
- ‒ станции персонала библиотеки;
- станции книговозврата;
- ‒ «противокражные ворота»;
- ‒ мобильный считыватель;
- ‒ инвентаризационная тележка;
- ‒ электронные читательские билеты (ЭЧБ).

Минимальный набор оборудования состоит из метки, считывателя/сканера, электронных читательских билетов. Каждая книга (или только книги на абонементе и из отдела редких книг) помечается RFID-чипом, посетители получаются электронные читательские билеты, а в зале устанавливаются сканеры и

«противокражные ворота» у выхода. Библиотекари пользуются мобильным или настольным считывателем, чтобы зафиксировать выдачу книги. Информация об экземпляре появляется в администраторском кабинете библиотекаря и в личном кабинете читателя.

Однако возможности автоматизации расширяются с помощью использования других приспособлений. Станция самообслуживания предназначена для самостоятельного поиска, получения и возврата книги читателем. Мобильный считыватель — легкий и портативный инструмент, который ищет книги и проводит инвентаризацию по RFIDметке экземпляра.

Преимущества автоматизации бесспорны, но есть и свои особенности. Для большей наглядности мы выделили плюсы и минусы для читателей и библиотекарей по категориям (возможно, мы что-то упустили; будем благодарны вам за дополнения и ценные комментарии).

#### **Для читателей: Плюсы**

‒ скорость обслуживания;

‒ возможность пользоваться сервисами личного кабинета;

‒ удобный поиск книги в помещении библиотеки;

‒ возможность сдавать книги в любое время при наличии внешней станции книговозврата;

‒ удовольствие от посещения технологически развитой библиотеки, разрушающей шаблоны и стереотипы;

## **Минусы**

‒ электронный читательский билет может потеряться. В этом случае его восстановление скорее всего будет платным (150–300 руб.);

‒ ранее при выдаче книги на дом проставлялась дата возврата в бумажном билете. В системе с ЭЧБ без доступа к Интернету проверить срок сдачи книги сложно, а потому могут появляться долги;

‒ установленные в библиотеке «противокражные ворота» (или порталы) иногда могут реагировать на RFID-метки, вшитые в одежду или приклеенные на другие предметы. В этом случае система будет реагировать с помощью звукового сигнала, что может вызвать психологический и физический дискомфорт;

‒ принцип действия новых технологий может быть непонятен или неудобен некоторым пользователям, например, пожилым людям.

**Для работников библиотеки:**

### **Плюсы**

‒ ускоряется процесс обслуживания читателя;

‒ упрощается и ускоряется инвентаризация;

‒ процесс перемещения книг внутри фонда и за его пределами максимально прозрачен;

‒ снижается влияние человеческого фактора при работе с фондами, электронными формулярами и пр.;

‒ проще осуществлять расстановку экспонатов в соответствии с требованиями библиотек;

### **Минусы**

обязательно обучение сотрудников. Причем не только тому, как работать с метками, но и тому, как их привязывать к записи в электронном каталоге и пр.;

‒ на первом этапе обмен бумажных читательских билетов на электронные требует времени библиотекаря. Время потребуется и для ознакомления читателей с новой системой и ее устройством;

‒ могут возникать сложности с заполнением электронного формуляра;

‒ наклейка меток и дальнейшее закрепление информации за экземпляром книги ложится на плечи сотрудников и требует сил и времени;

‒ в считывании новых меток для книг может быть сбой, и метки придется переклеивать;

‒ некоторые метки не пригодны для брошюр, CD и DVDдисков, редких книг и книжных памятников в фонде: например, неправильно подобранный клей в основе метки может навредить бумаге и пр.;

‒ RFID-ридеры могут активно реагировать на все книги с метками и всех читателей с пластиковыми билетами, если те попадают в зону «видимости».

В целом минусы логично вытекают из плюсов, а любая инновация за одни и те же функции может получить как одобрение, так и осуждение от пользователей на основе их личных взглядов, предпочтений и привычек. Отметим, что за годы активного использования RFID-системы удалось автоматизировать многие

внутренние процессы в библиотеках и снизить влияние человеческого фактора, однако сложности в применении и внедрении технологии еще остаются.

# **«Сервис Genially - полная свобода воображению» о создании интерактивных виртуальных выставок из опыта работы филиала № 6 «Бессоновская поселенческая библиотека» МУК ЦБ Белгородского района**

*Кучерова Н.Н., заведующий филиалом № 6 «Бессоновская поселенческая библиотека»*

Сегодня расскажу, как создать виртуальную выставку в онлайнсервисе Genially, который используется для создания интерактивного контента.

Слайд 2. Genially - мировой лидер в области интерактивных визуальных коммуникаций. Является отличным выбором для создания всех видов презентаций, интерактивных игр, викторин, инфографики и интерактивных плакатов. *[Рисунок 13.](#page-76-0)*

<span id="page-76-0"></span>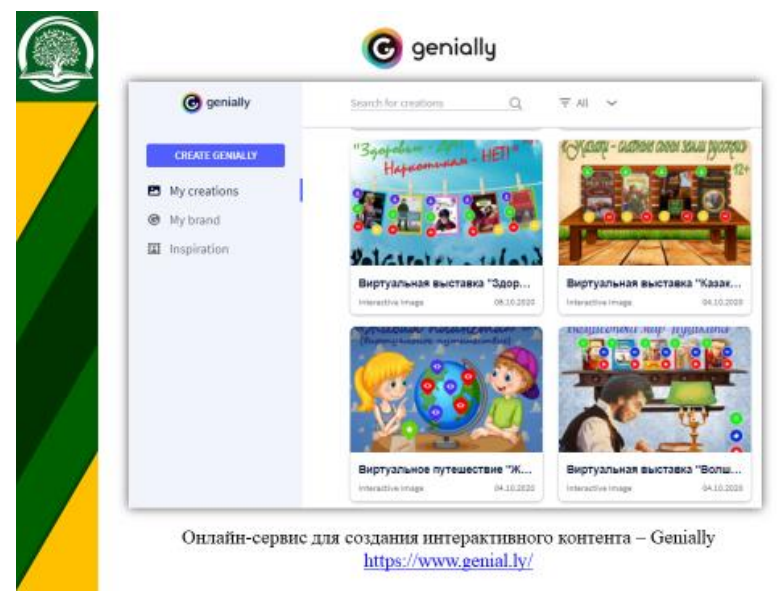

Интерфейс сервиса на английском языке, но можно использовать встроенный переводчик в браузере для перевода на русский язык. Создание интерактивных работ – бесплатное, количество их не ограничено.

Основой для создания виртуальной выставки в сервисе Genially является интерактивный плакат.

Интерактивный плакат – способ визуализации информации на основе одного изображения, к которому в виде меток прикреплены ссылки на веб-ресурсы, интернет-документы и мультимедийные объекты, что позволяет посетителям, переходя по ссылкам, самостоятельно выбирать наиболее интересующую их информацию.

Главная особенность таких выставок и плакатов в том, что они являются не только виртуальными, но и интерактивными. Поэтому, удаленные пользователи могут не только ознакомиться с представленной информацией, но и взаимодействовать с ней.

Итак, чтобы начать работу в онлайн-сервисе Genially нужно в поисковой строке браузера ввести название сервиса и перейти на официальный сайт. *[Рисунок 14.](#page-77-0)*

<span id="page-77-0"></span>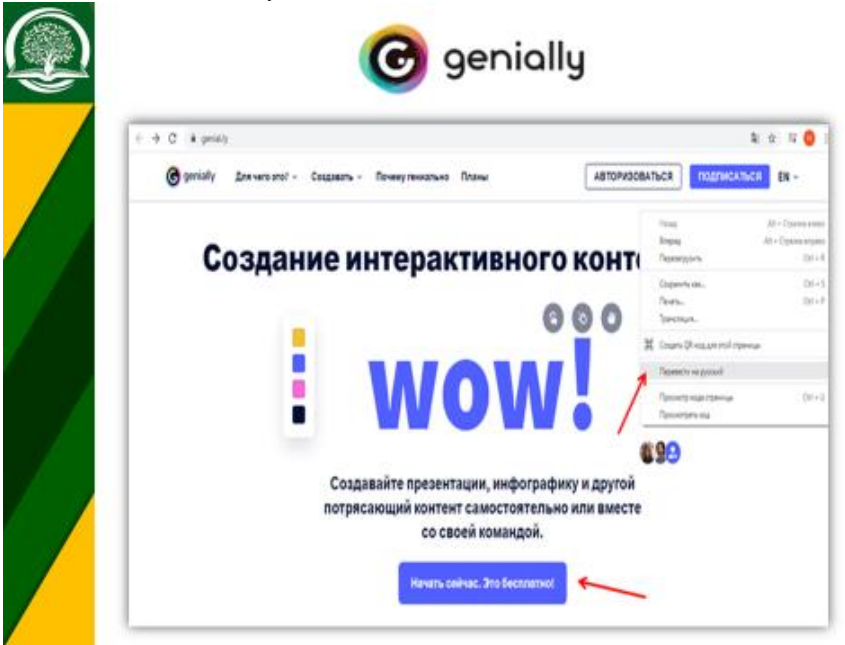

*Рисунок 14*

Для перевода текста на русский язык в браузере Google Chrome щелкните правой кнопкой мыши на странице и выберите команду «Перевести на русский».

Далее нажимаем кнопку «Начать сейчас. Это бесплатно!».

Регистрацию на сайте сервиса можно пройти обычным способом, введя адрес электронной почты, через который будет проведена активация бесплатного аккаунта, и пароль в регистрационной форме. Также можно зарегистрироваться через Google аккаунт или через социальные сети, нажав соответствующий значок сети. *[Рисунок 15.](#page-78-0)*

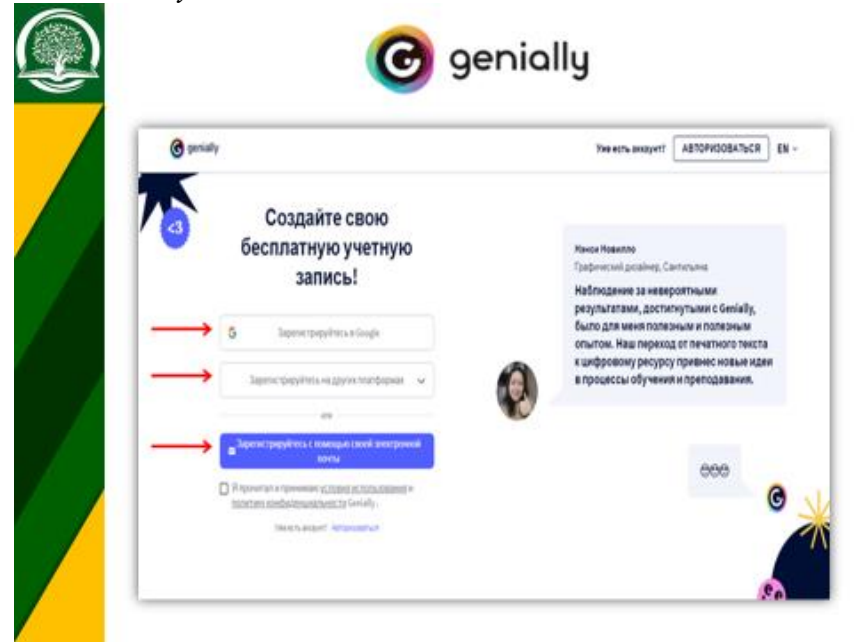

*Рисунок 15*

<span id="page-78-0"></span>Для примера покажу, как зарегистрироваться через электронную почту. *[Рисунок 16.](#page-79-0)*

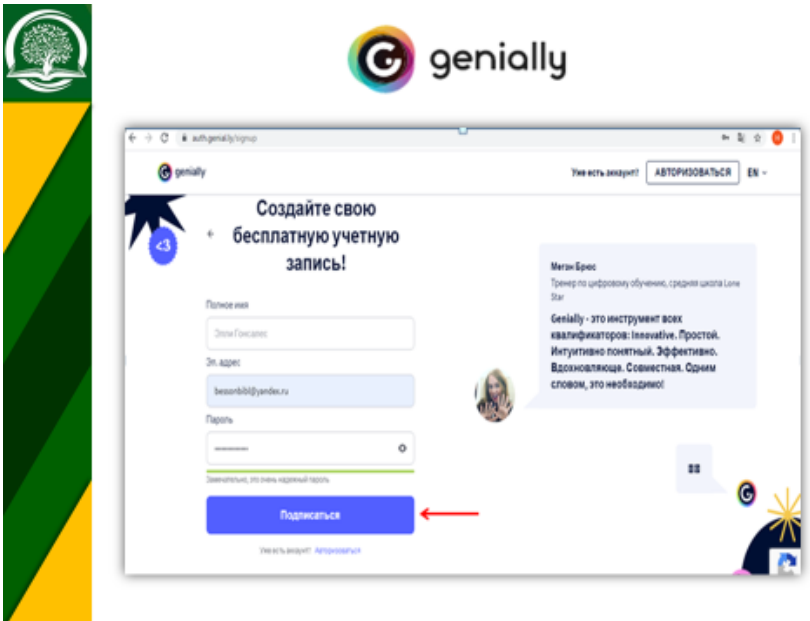

*Рисунок 16*

<span id="page-79-0"></span>Необходимо заполнить строки «Полное имя», «Электронный адрес» и «Пароль». Нажать кнопку «Подписаться».

Выбираем вкладку «Образование» и нажимаем кнопку «Продолжить». *[Рисунок 17.](#page-80-0)*

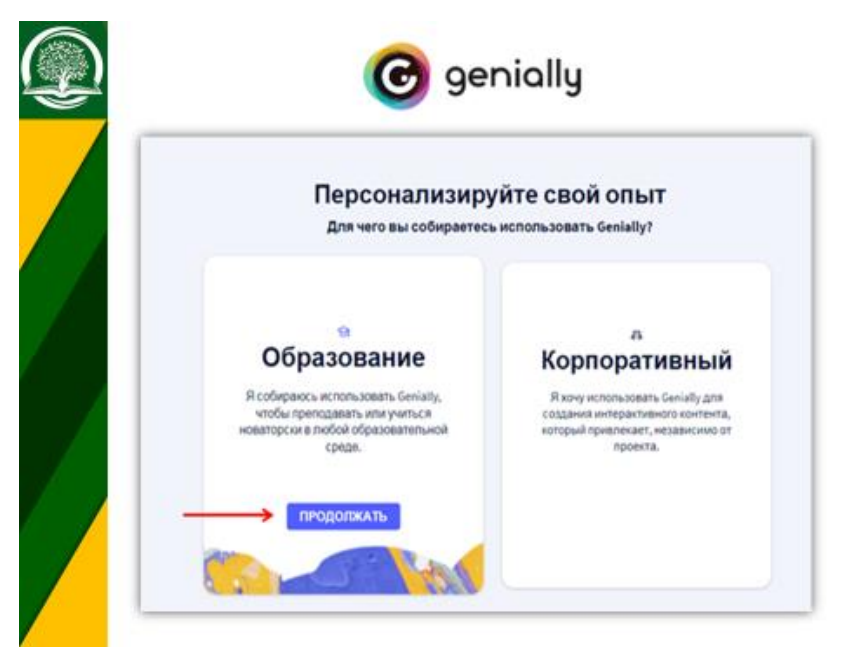

*Рисунок 17*

<span id="page-80-0"></span>Далее рекомендуется выбрать строку «Учитель». *[Рисунок 18.](#page-80-1)*

<span id="page-80-1"></span>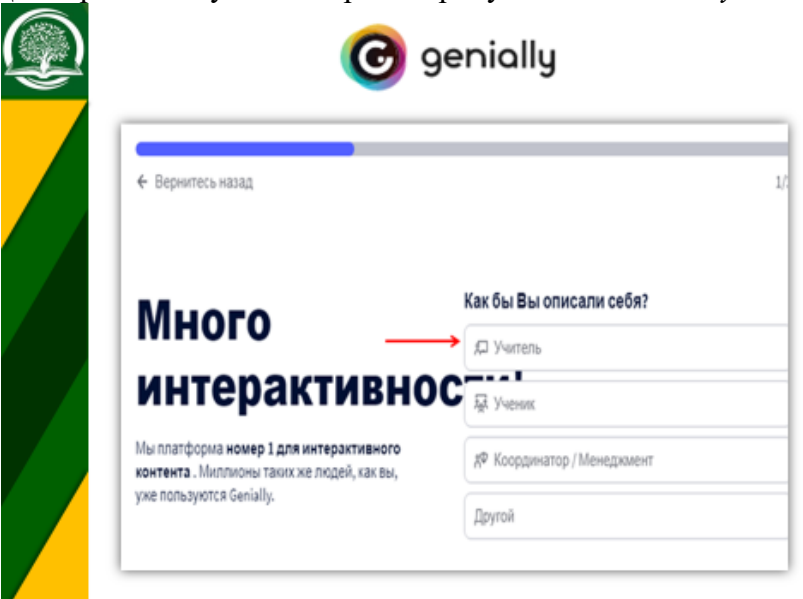

И указать образовательный этап «Средняя школа». Всё, регистрация завершена. *[Рисунок 19.](#page-81-0)*

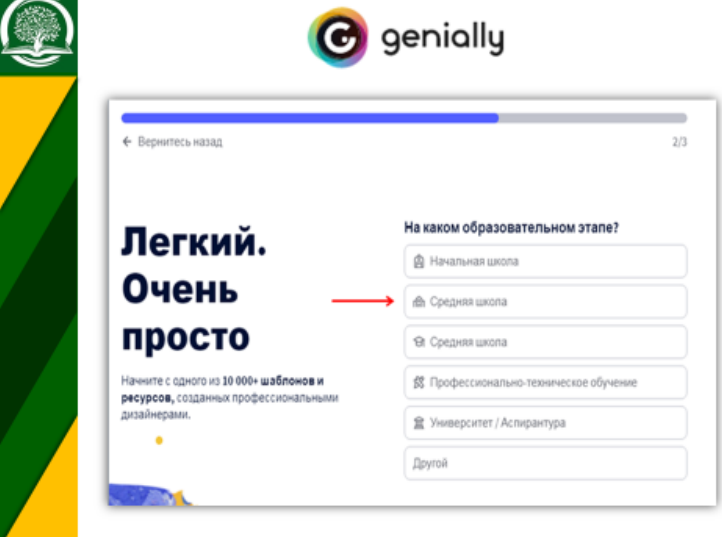

*Рисунок 19*

<span id="page-81-0"></span>Теперь, чтобы приступить к работе в сервисе, необходимо подтвердить учетную запись. Для этого нужно перейти в электронную почту, указанную при регистрации и с помощью письма от сервиса Genially подтвердить адрес электронной почты. *[Рисунок 20.](#page-81-1)*

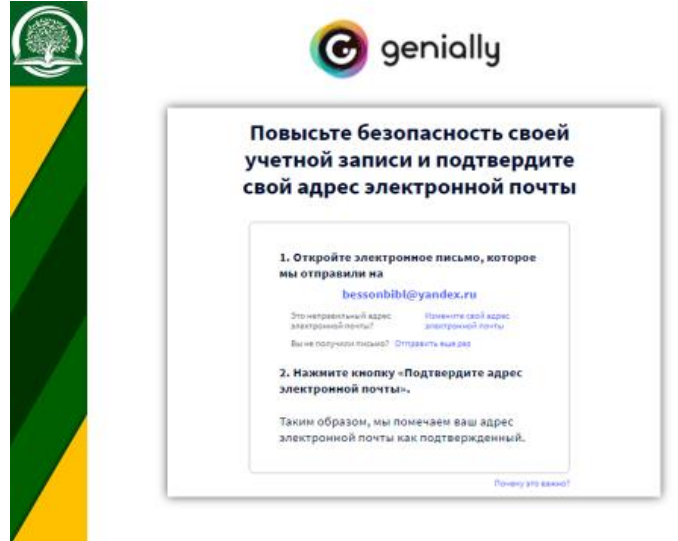

<span id="page-81-1"></span>82

Регистрация успешно пройдена. Можно приступать к знакомству с сервисом Genially. *[Рисунок 21.](#page-82-0)* 

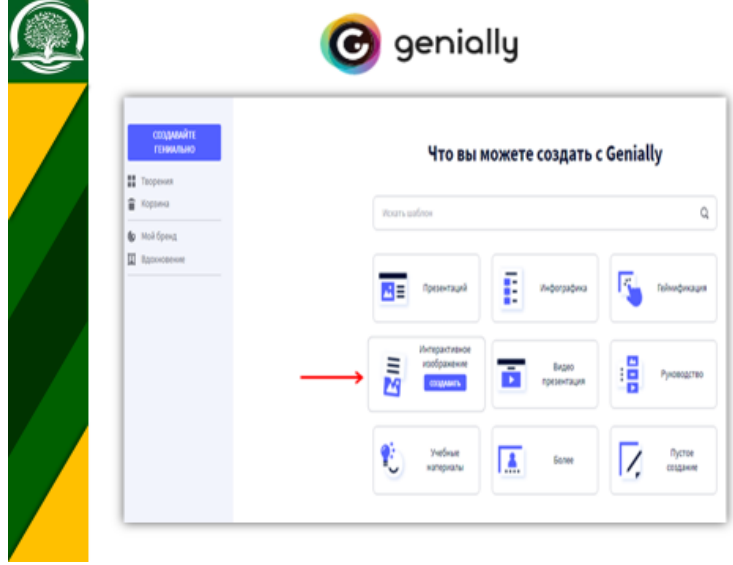

*Рисунок 21*

<span id="page-82-0"></span>Сразу же попадаем на страницу, где сервис предложит варианты создания будущего продукта. Выбираем интерактивное изображение и нажимаем кнопку «Создавать».

Откроется следующая вкладка, где необходимо нажать на «+». *[Рисунок 22.](#page-83-0)*

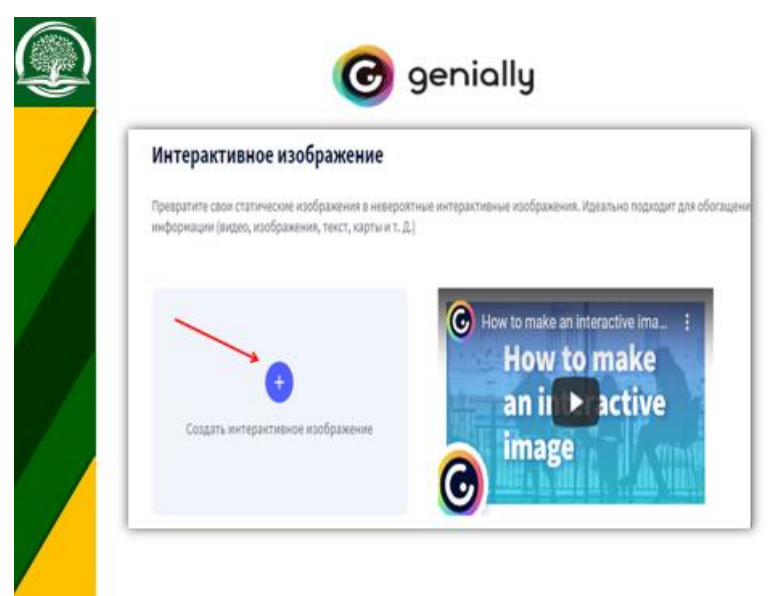

*Рисунок 22*

<span id="page-83-0"></span>Далее сервис предложит выбрать картинку (шаблон виртуальной выставки), которую рекомендуется заготовить заранее. Загружаем фоновое изображение, на котором будем размещать интерактивные метки. Очень важно выбирать изображения высокого качества, но объемом не более 5 МБ. *[Рисунок 23.](#page-83-1)*

<span id="page-83-1"></span>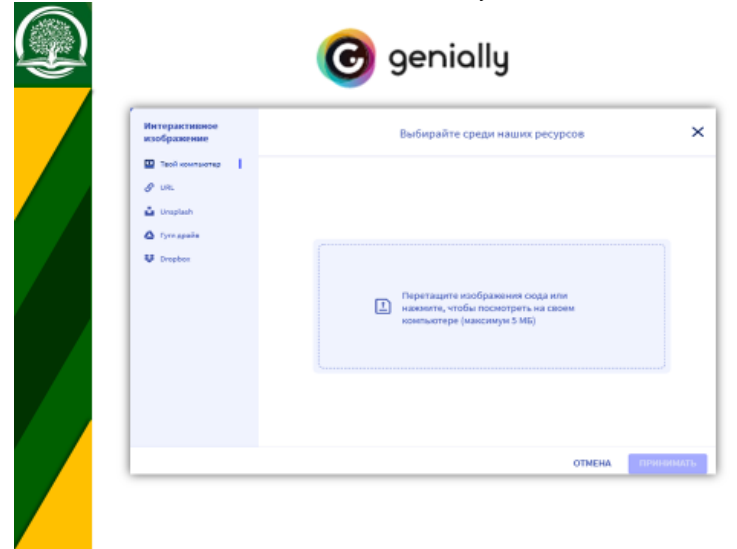

Выбираем шаблон виртуальной выставки и нажимаем кнопку «Подтвердить». *[Рисунок 24.](#page-84-0)*

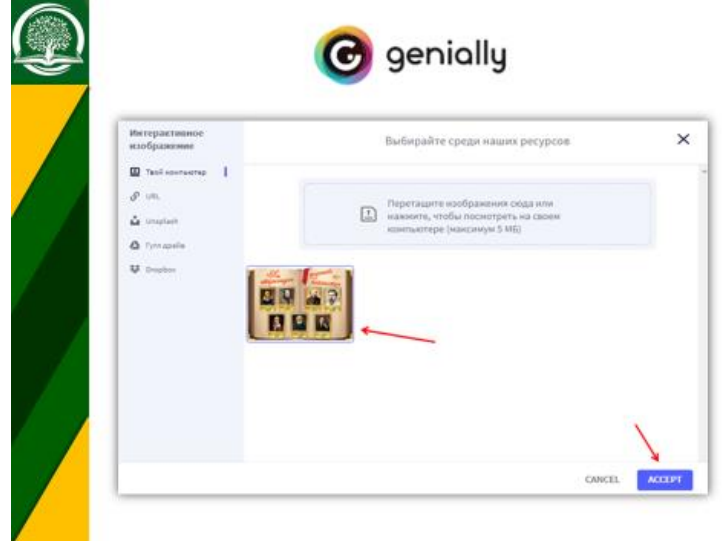

*Рисунок 24*

<span id="page-84-0"></span>Загрузив шаблон виртуальной выставки, попадаем на рабочую панель сервиса. В центре экрана находится рабочая область, где размещено фоновое изображение. Вверху – панель управления. Снизу – меню слайдов страниц. Слева сбоку – меню инструментов*. [Рисунок](#page-84-1)  [25.](#page-84-1)*

<span id="page-84-1"></span>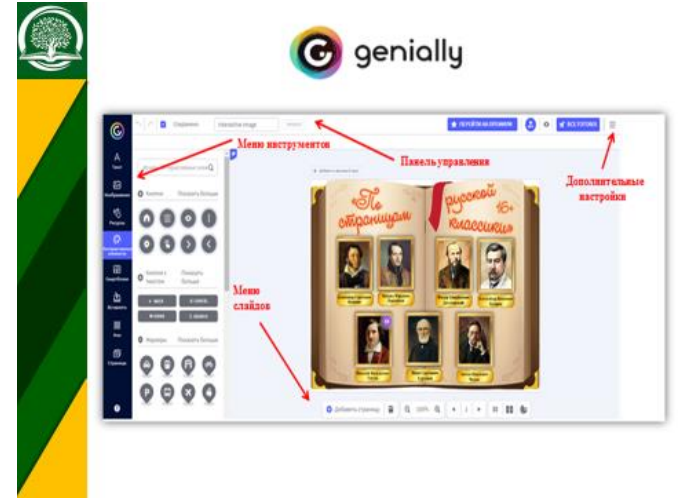

*Рисунок 25*

На панели управления, в левом верхнем углу: набор стандартных кнопок: удалить/отменить изменения, сохранить.

Кнопка «Дополнительные настройки» в правом верхнем углу включает в себя множество функций.

Меню слайдов понадобится, когда виртуальная выставка будет содержать несколько страниц.

Теперь можем приступить к созданию виртуальной выставки.

На выставке планируется представить информацию о биографии писателей, аннотацию одной из книг каждого писателя, ссылку на онлайн-книгу, аудиокнигу, экранизацию произведения и тест по представленному произведению. Все эти материалы тоже нужно подготовить заранее, до начала создания виртуальной выставки.

На выставке начинаем размещать подходящие интерактивные кнопки (цвет можно менять), при нажатии на которые, появляется панель интерактива.

Итак, нажимаем на панели интерактива кнопку третью слева в виде руки с указательным пальцем, поднятым вверх. *[Рисунок 26.](#page-85-0)*

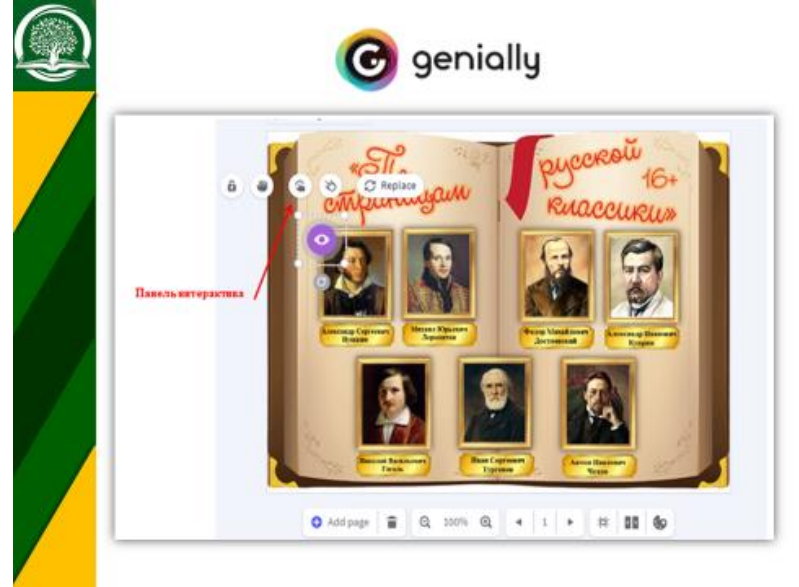

*Рисунок 26*

<span id="page-85-0"></span>Откроется дополнительное окно, с помощью которого можно выбрать тип интерактивности. *[Рисунок 27.](#page-86-0)*

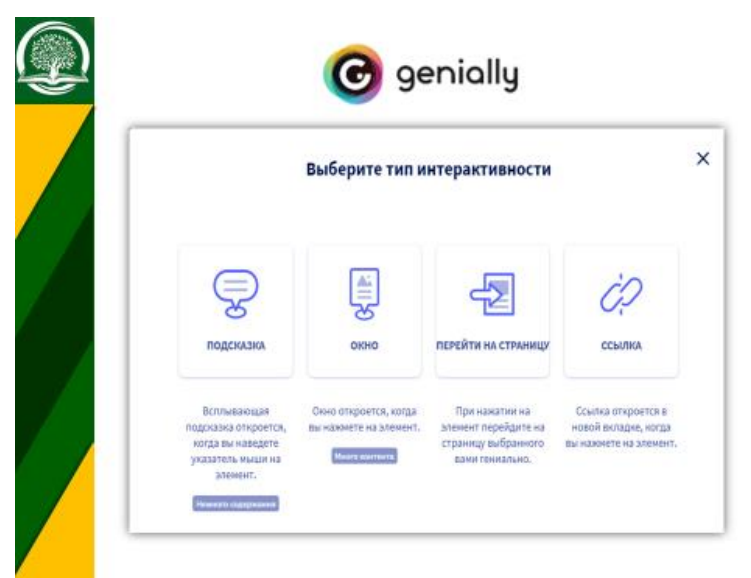

*Рисунок 27*

<span id="page-86-0"></span>К метке можно прикрепить ссылку, текст, изображение и встраиваемый объект.

Вкладка «Подсказка» поможет создать метку в виде всплывающего при наведении курсора окошка (подойдёт для добавления небольших пояснений и маленьких текстов).

Вкладка «Окно» создаёт большие окна для просмотра текстов и изображений. В окне есть лента прокрутки, поэтому текст можно дополнить видеофайлом.

Вкладка «Перейти на страницу» превратит метку в интерактивную кнопку. При нажатии на неё пользователь ресурса отправится на следующую страницу интерактивного плаката, если таковая имеется.

Вкладка «Ссылка» превратит метку в интерактивную кнопку. При нажатии на неё пользователь ресурса сразу отправится на другой веб-сайт.

В данном случае выбираем вкладку «Подсказка» и попадаем в панель комментария. Вставляем нужный текст, картинку и ссылку на определенный ресурс в Интернете (здесь будет краткая биография писателя и ссылка на веб-ресурс, содержащий полную биографию писателя) и нажимаем СОХРАНИТЬ (SAVE). *[Рисунок 28.](#page-87-0)*

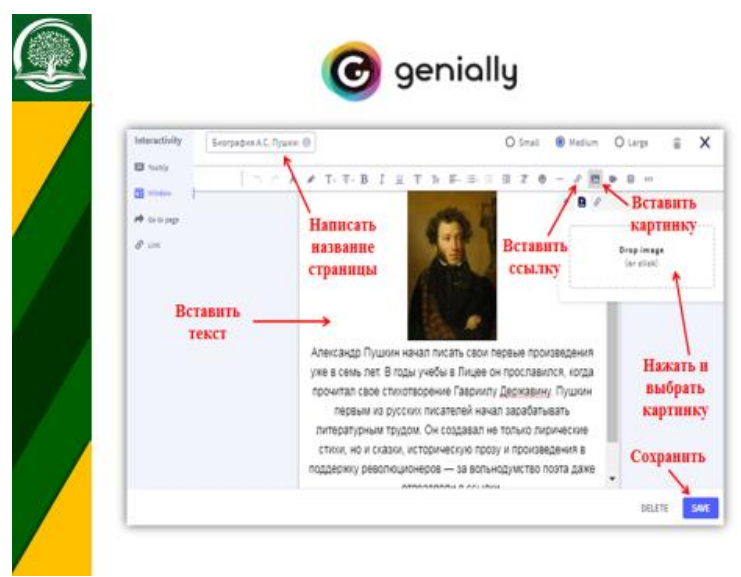

*Рисунок 28*

<span id="page-87-0"></span>Далее, таким же образом заполняем информацией все кнопки виртуальной выставки. В данном случае панель комментария будет содержать следующую информацию о книге: иллюстрация, аннотация книги, ссылка на электронную книгу, ссылка на аудиокнигу, ссылка на экранизацию произведения, ссылка на тест по произведению. *[Рисунок](#page-87-1)  [29.](#page-87-1)*

<span id="page-87-1"></span>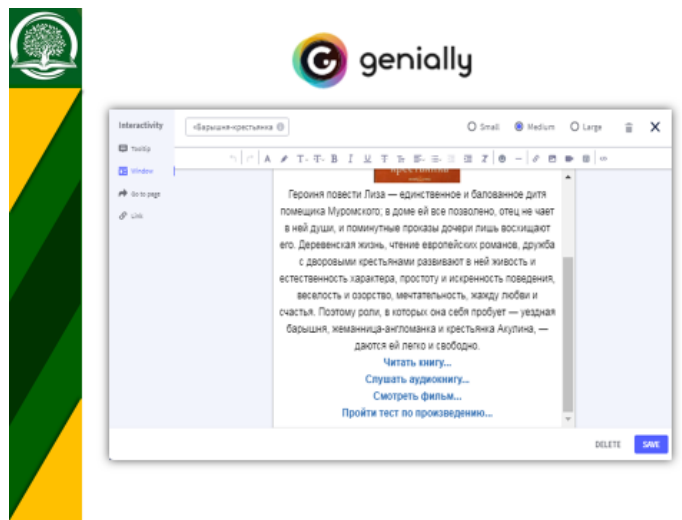

Важно помнить! Чтобы была интерактивность, необходимо постоянно проверять кликабельность переходов через кнопку «Просмотр» в верхней панели инструментов. *[Рисунок 30.](#page-88-0)*

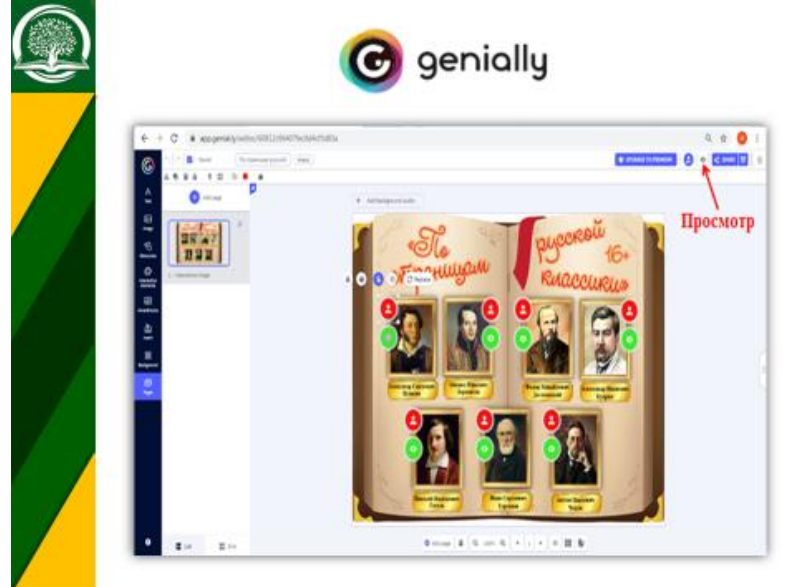

*Рисунок 30*

<span id="page-88-0"></span>Когда все интерактивные кнопки заполнены информацией, можно приступать к публикации и распространению виртуальной выставки. *[Рисунок 31.](#page-89-0)*

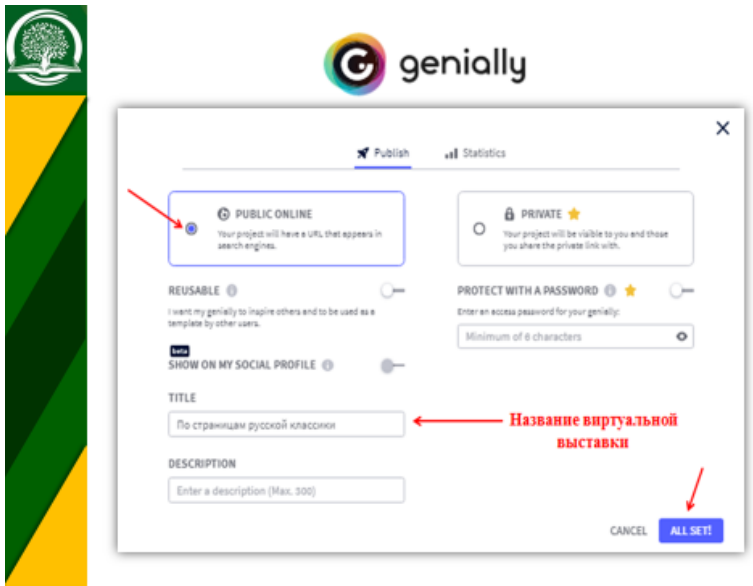

*Рисунок 31*

<span id="page-89-0"></span>Кликнув на кнопку «Все готово» в правом верхнем углу, откроется дополнительная вкладка, в которой выбираем «Опубликовать онлайн», вводим название виртуальной выставки и ещё раз нажимаем кнопку Всё готово!

Нажимаем на «просмотр». *[Рисунок 32.](#page-89-1)*

<span id="page-89-1"></span>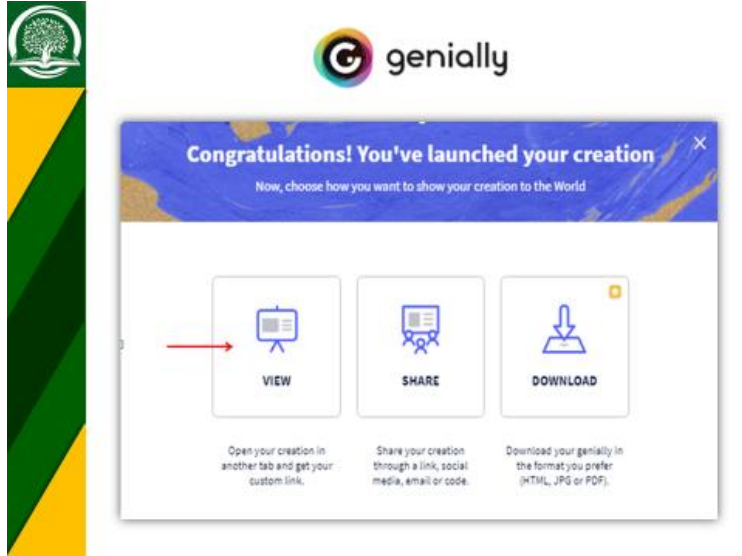

И попадаем на главную страницу виртуальной выставки, обязательно копируем ссылку. *[Рисунок 33.](#page-90-0)*

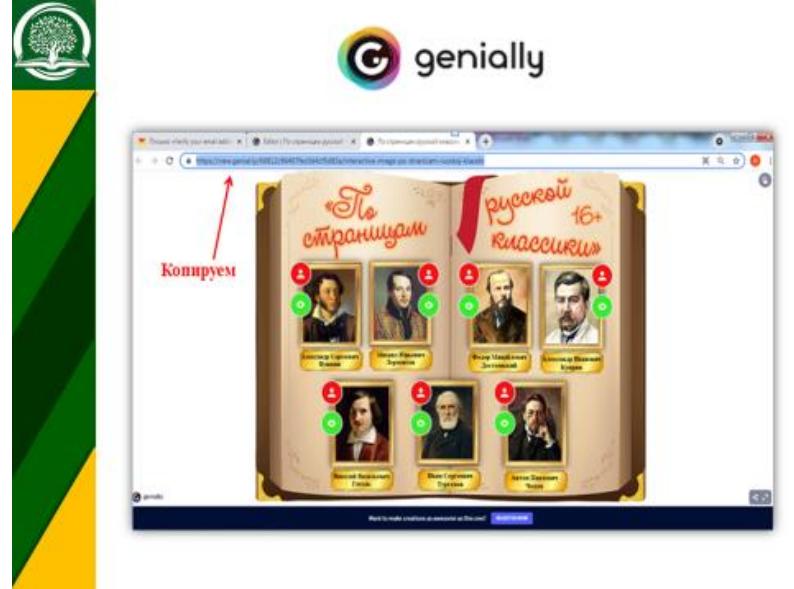

*Рисунок 33*

<span id="page-90-0"></span>Теперь, с легкостью можно поделиться виртуальной выставкой в социальных сетях, достаточно только опубликовать ссылку.

Кроме виртуальных выставок можно создавать интерактивные плакаты на разные темы. Примеры некоторых из них представлены в презентации. *[Рисунок 34](#page-91-0) – [Рисунок](#page-94-0)* 40*.*

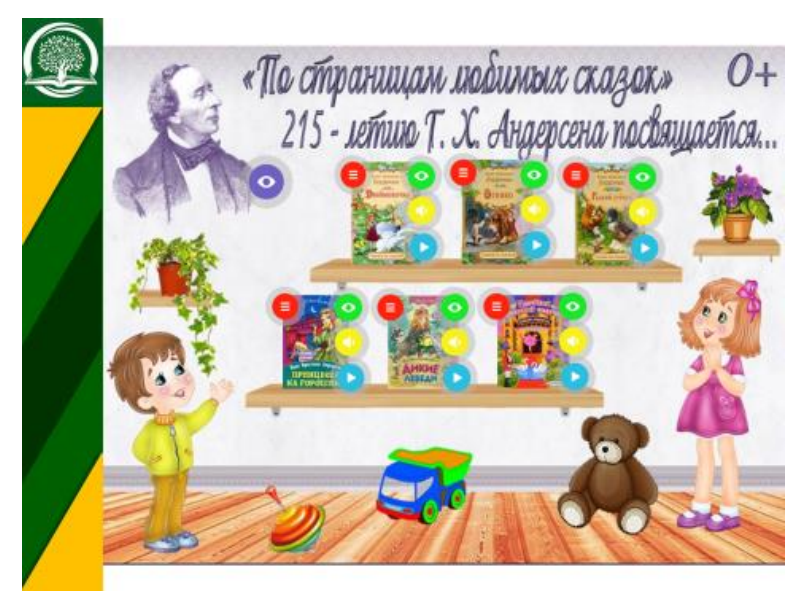

*Рисунок 34*

<span id="page-91-0"></span>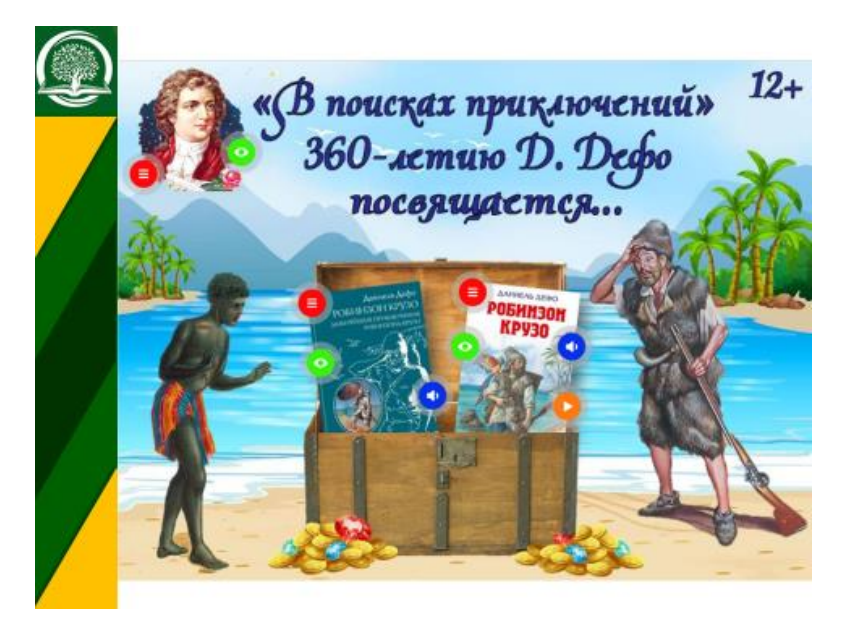

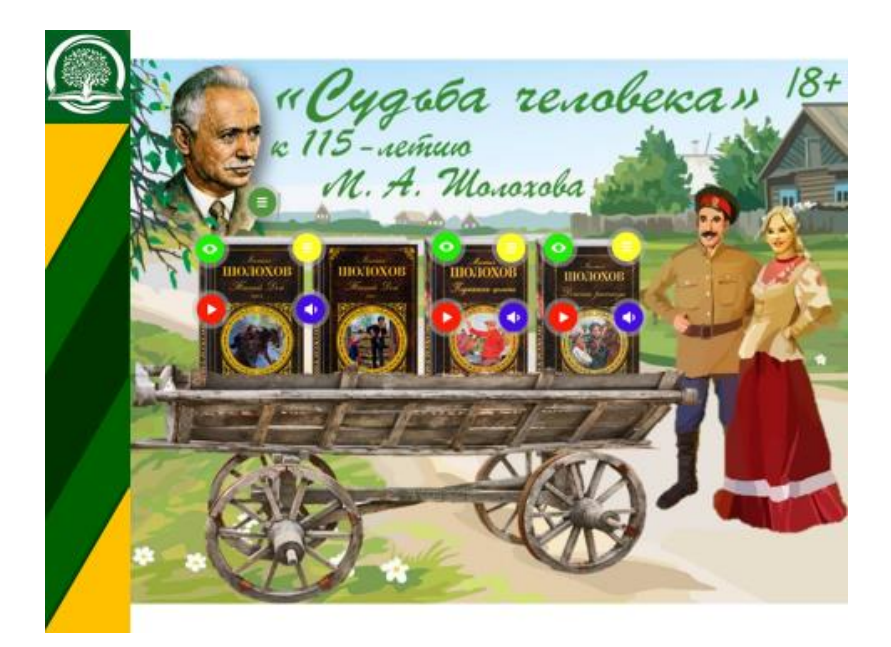

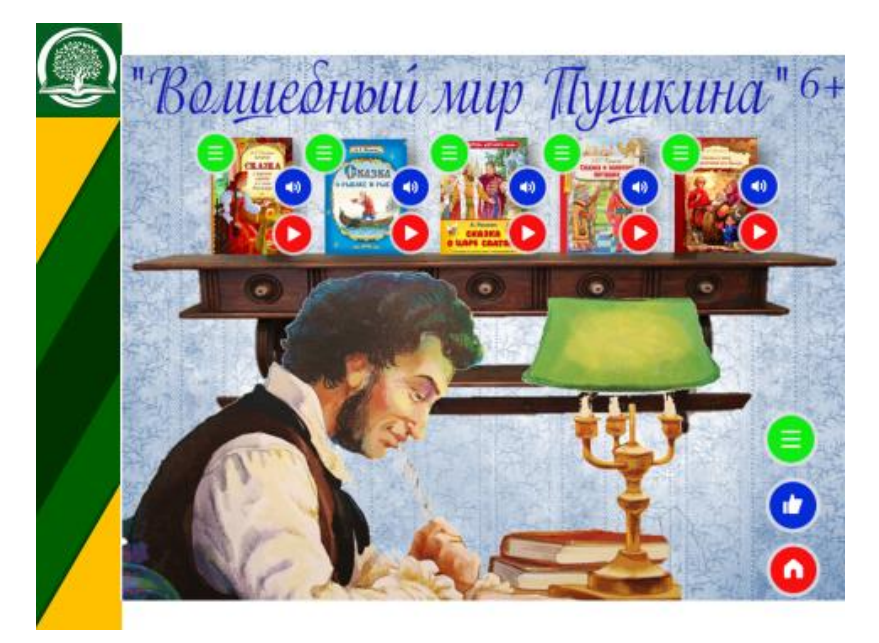

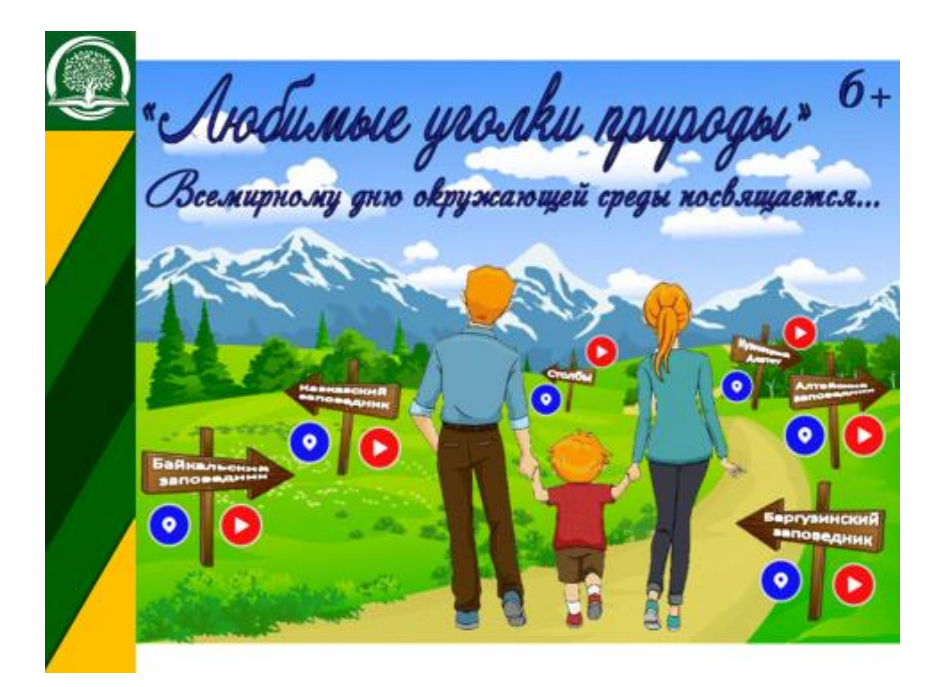

*Рисунок 38*

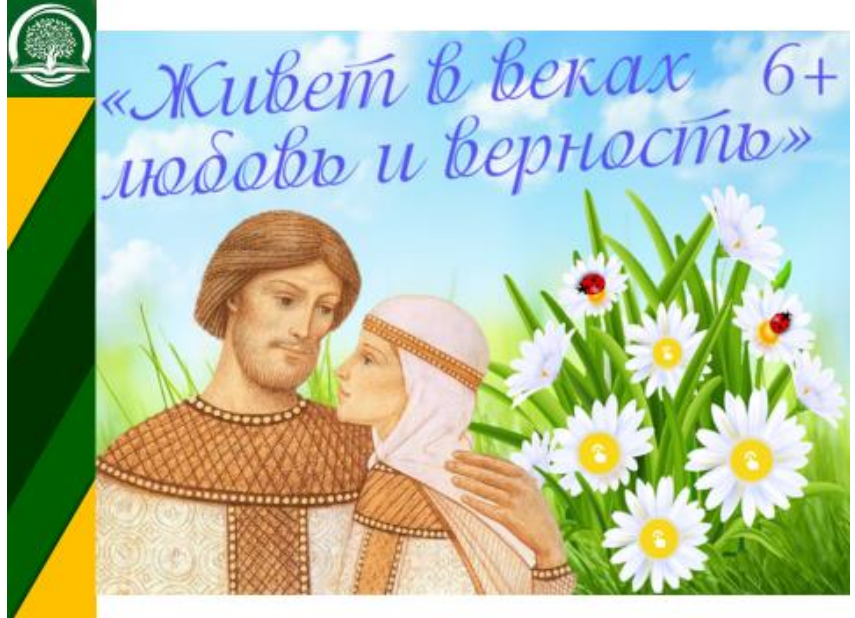

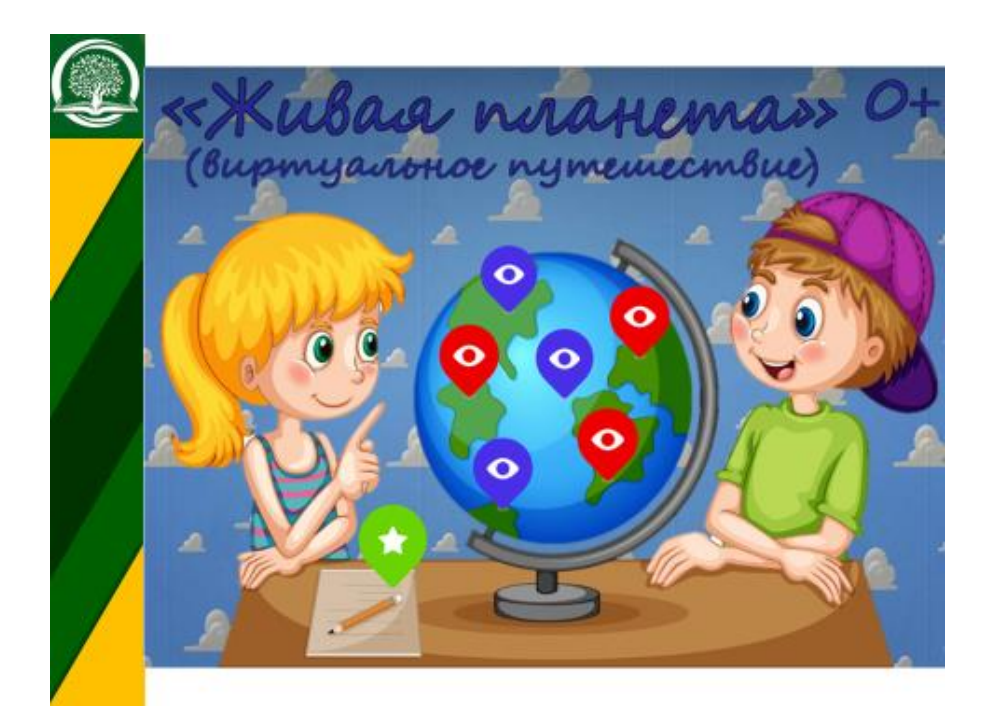

Какие плюсы есть в таких формах работы:

<span id="page-94-0"></span>– возможность участия удаленных пользователей с ограничениями жизнедеятельности в онлайн-мероприятиях библиотеки, так как можно выбрать наиболее удобный способ восприятия информации;

– при использовании новых форм работы происходит саморазвитие и самосовершенствование;

– такие формы работы дают возможность поделиться опытом не только с коллегами из Белгородского района или Белгородской области, но и с библиотекарями из разных городов России;

– использование такой формы работы не только в мероприятиях библиотек, но и в учебном процессе средних образовательных учреждений.

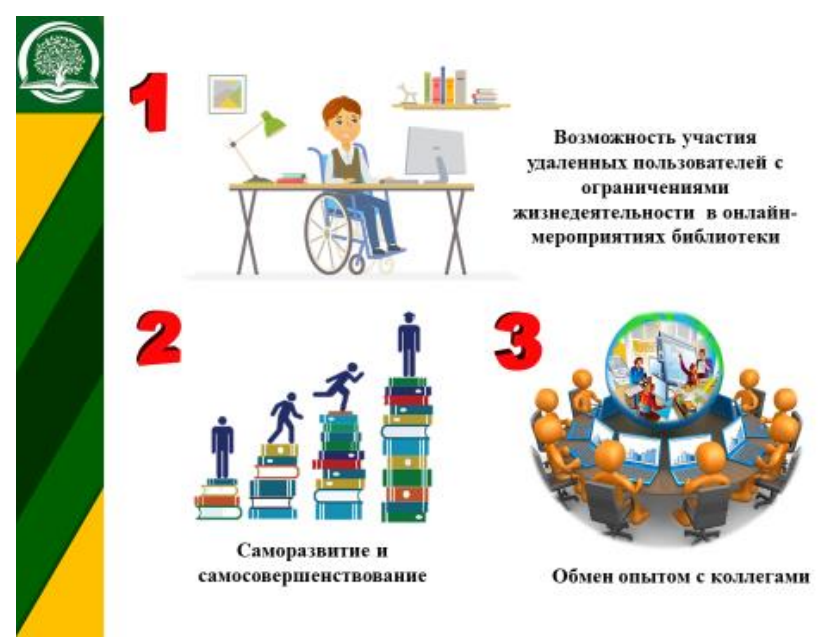

– повышение интереса удаленных пользователей и коллег к деятельности библиотеки в социальных сетях;

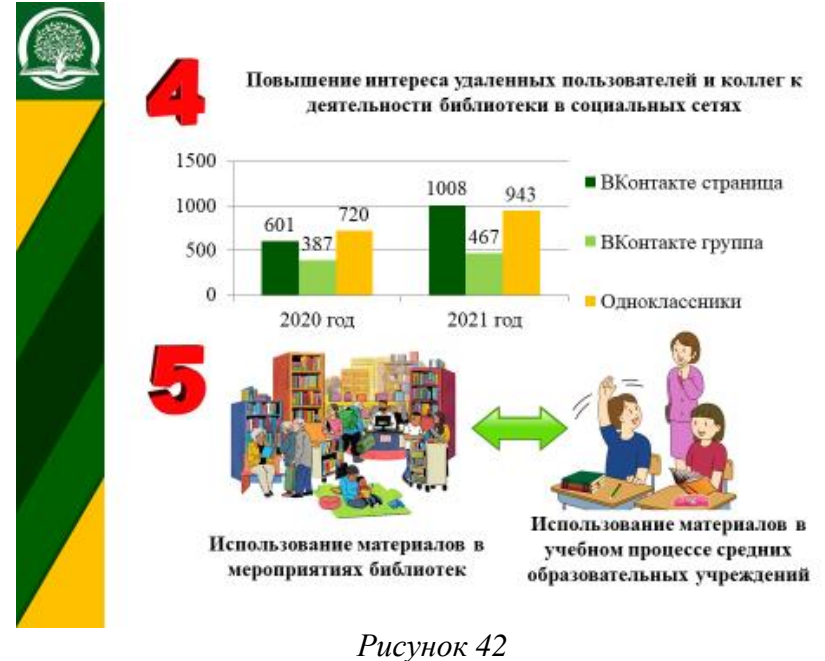